# МИНИСТЕРСТВО НАУКИ И ВЫСШЕГО ОБРАЗОВАНИЯ РОССИЙСКОЙ ФЕДЕРАЦИИ Рубцовский индустриальный институт (филиал) федерального государственного бюджетного образовательного учреждения высшего образования «Алтайский государственный технический университет им. И. И. Ползунова»

Кафедра «Прикладная математика»

# **РАБОЧАЯ ПРОГРАММА ПРОФЕССИОНАЛЬНОГО МОДУЛЯ**

**Код и наименование профессионального модуля: ПМ. 02 Ревьюирование программных модулей**

**Код и наименование специальности: 09.02.07 Информационные системы и программирование**

**Форма обучения: очная**

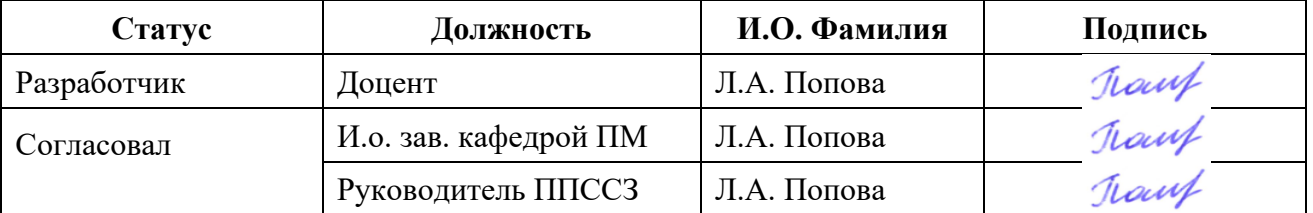

Рубцовск 2023

# **СОДЕРЖАНИЕ**

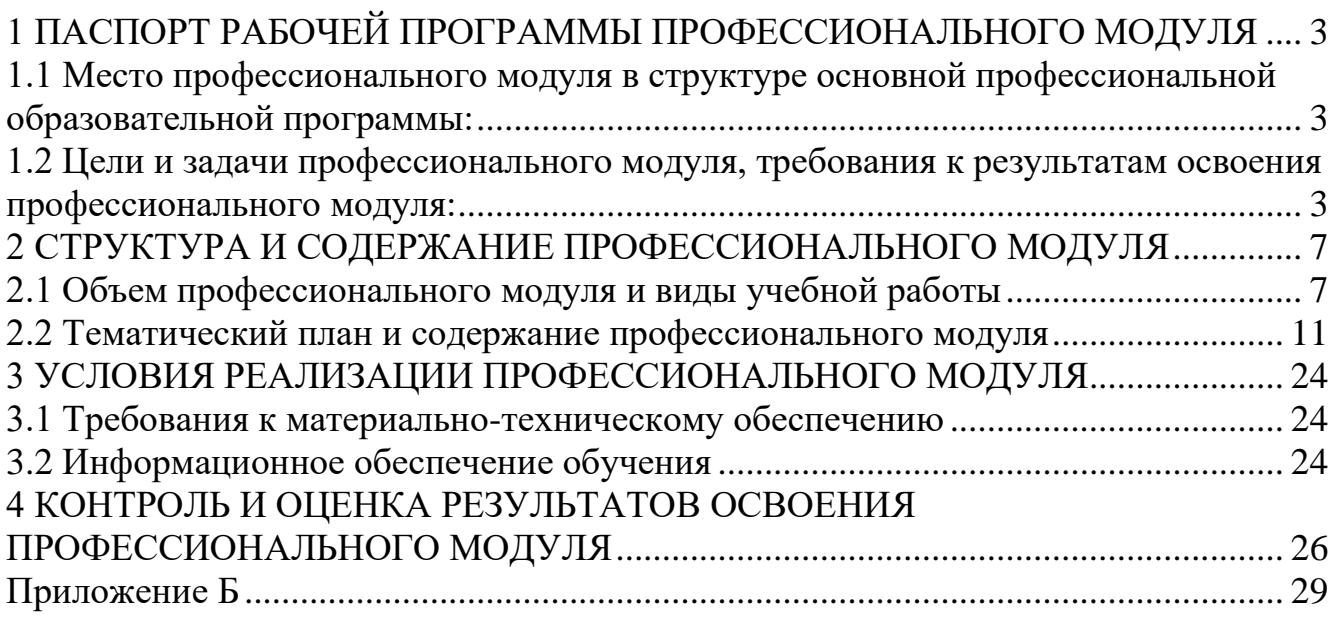

# <span id="page-2-0"></span>**1 ПАСПОРТ РАБОЧЕЙ ПРОГРАММЫ ПРОФЕССИОНАЛЬНОГО МОДУЛЯ**

Ревьюирование программных модулей

## <span id="page-2-1"></span>**1.1 Место профессионального модуля в структуре основной профессиональной образовательной программы:**

Профессиональный цикл, обязательная и вариативная части

# <span id="page-2-2"></span>**1.2 Цели и задачи профессионального модуля, требования к результатам освоения профессионального модуля:**

Цель освоения профессионального модуля «Ревьюирование программных модулей» – развитие профессиональных компетенций, в соответствии с которыми обучающийся должен быть способен осуществлять программирование модулей, ревьюирование программного кода в соответствии с техническим заданием и оптимизацию программного кода.

Основными задачами курса является получить навыки проведения сравнительного анализа программных продуктов, программирования модулей информационной системы, ревьюирования программного кода и его оптимизации с использованием специализированных программных средств.

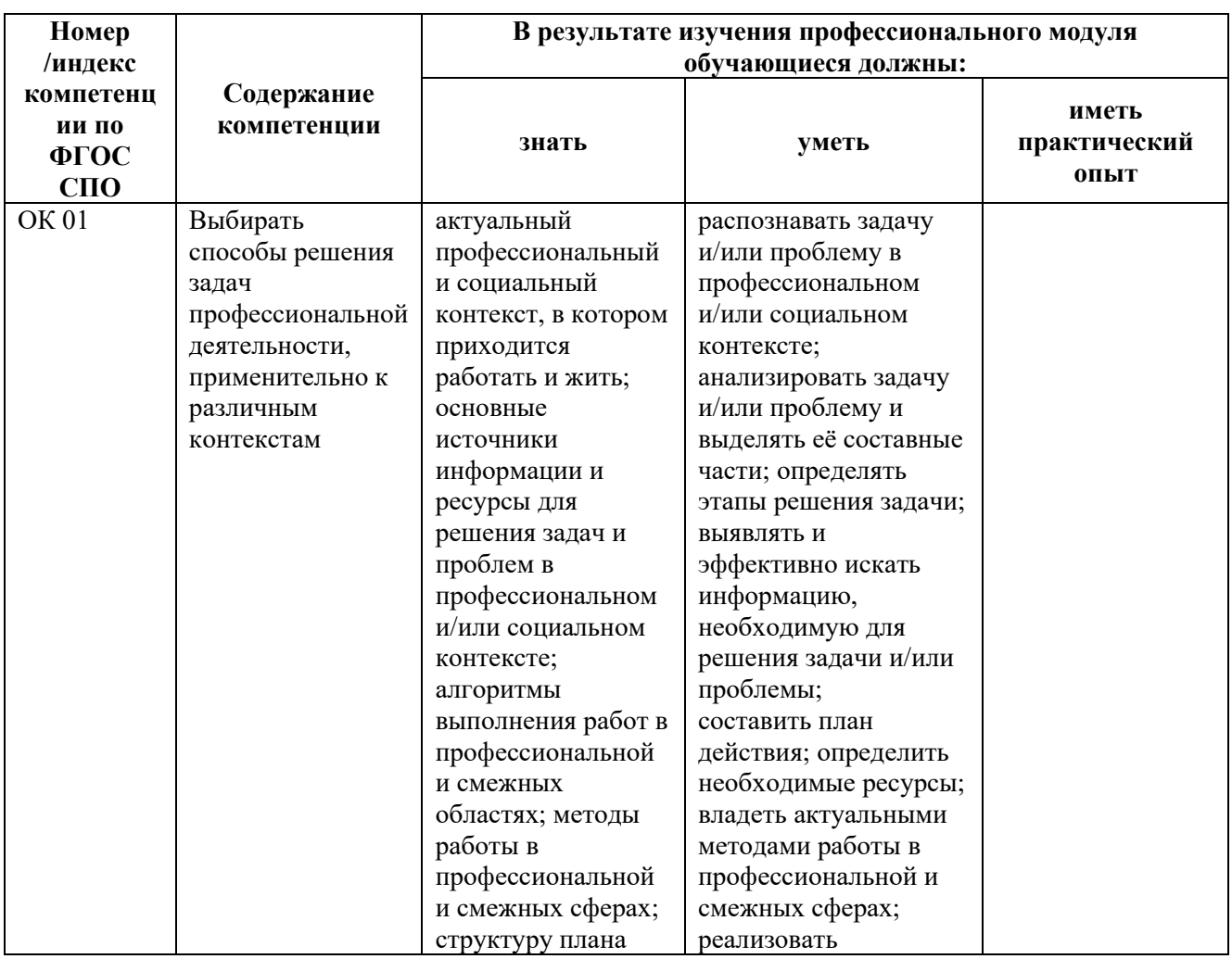

Требования к результатам освоения профессионального модуля:

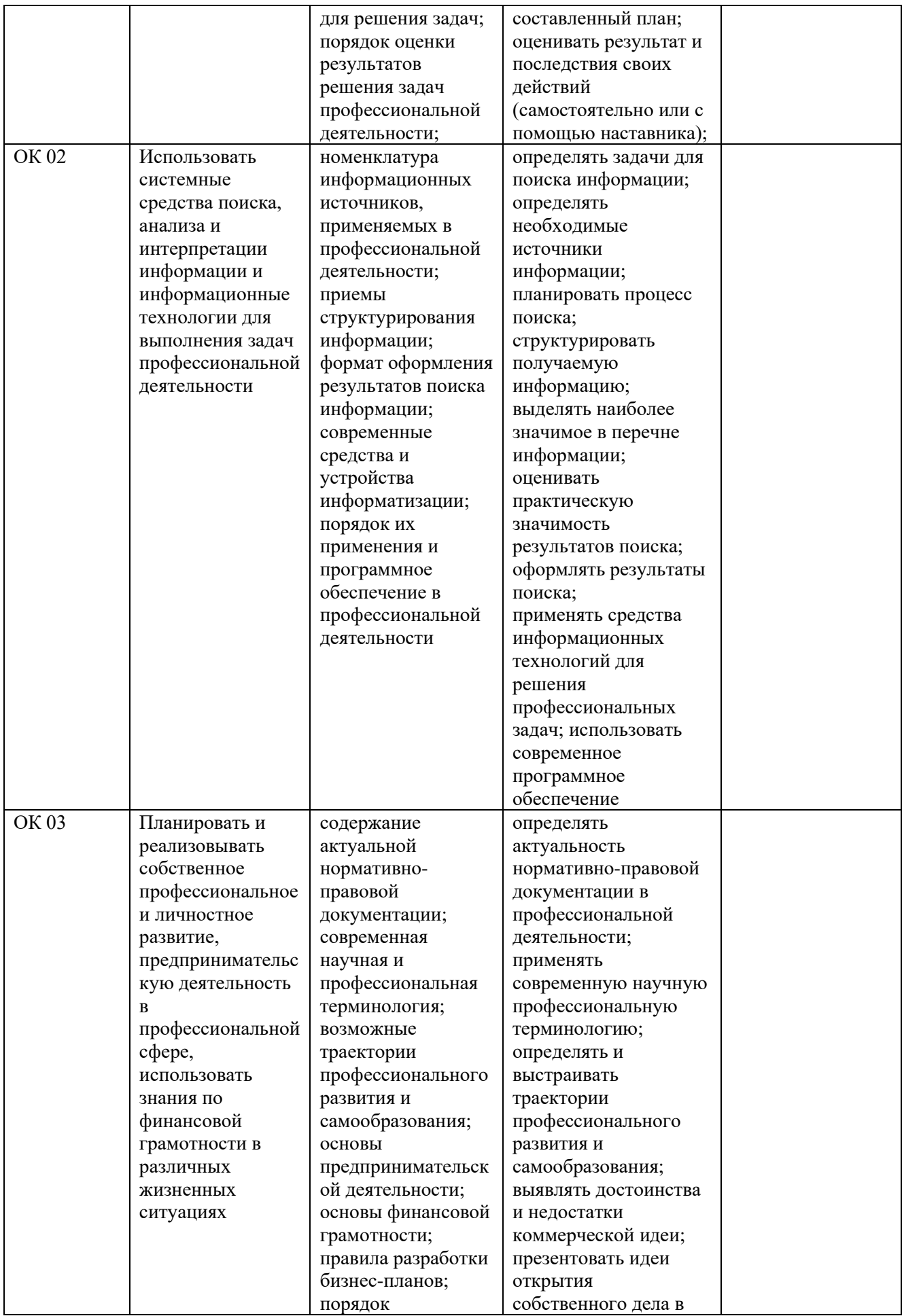

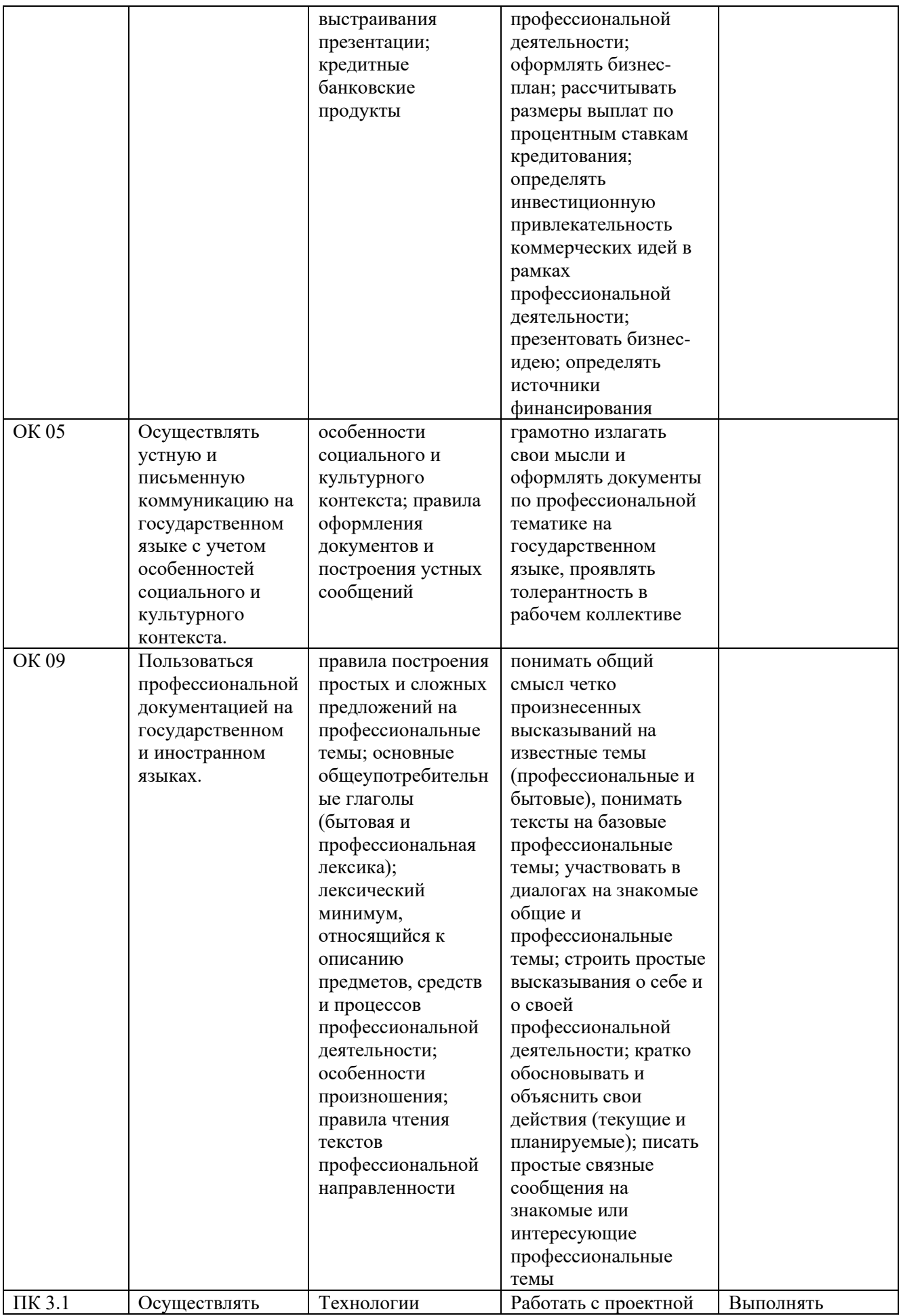

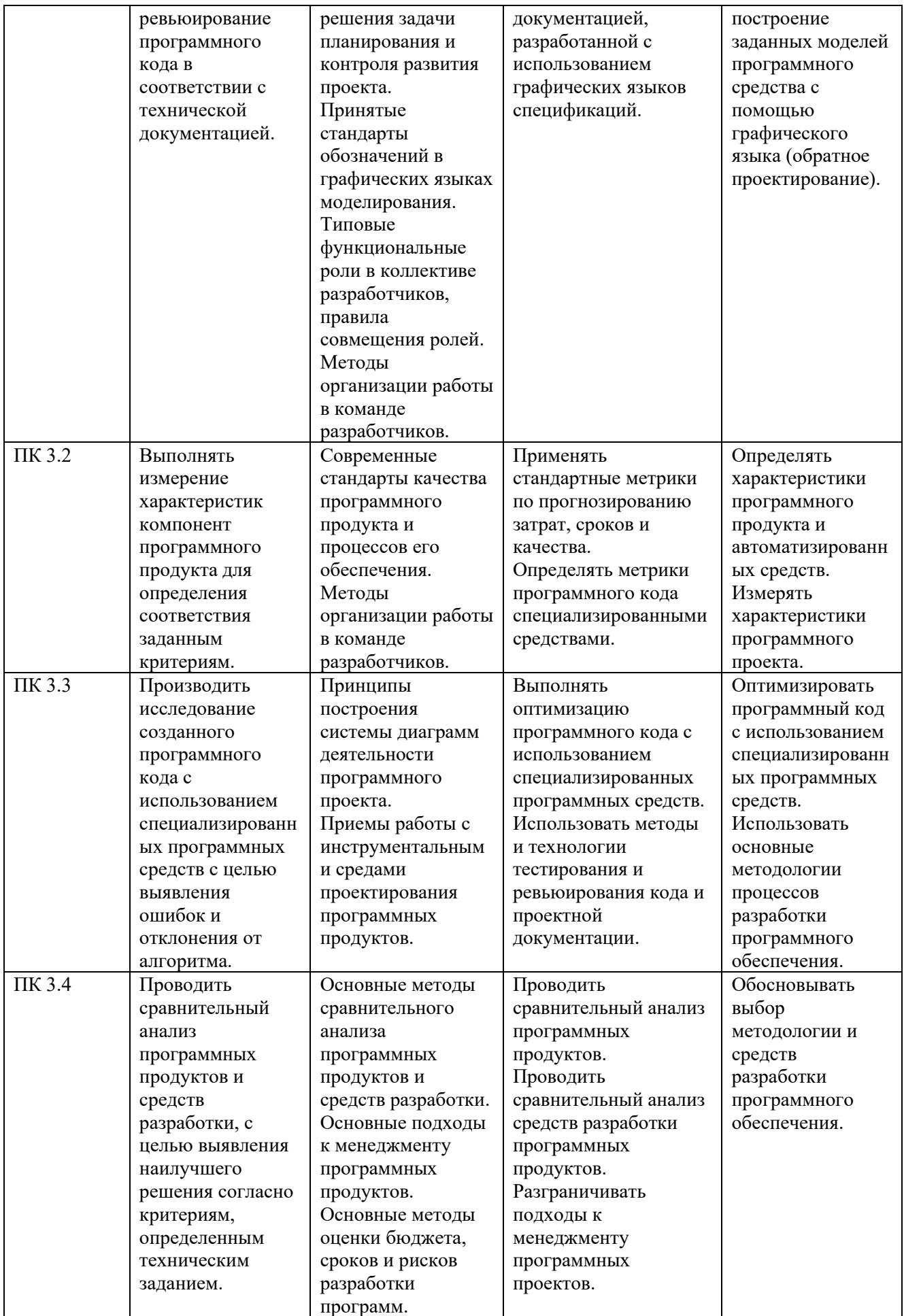

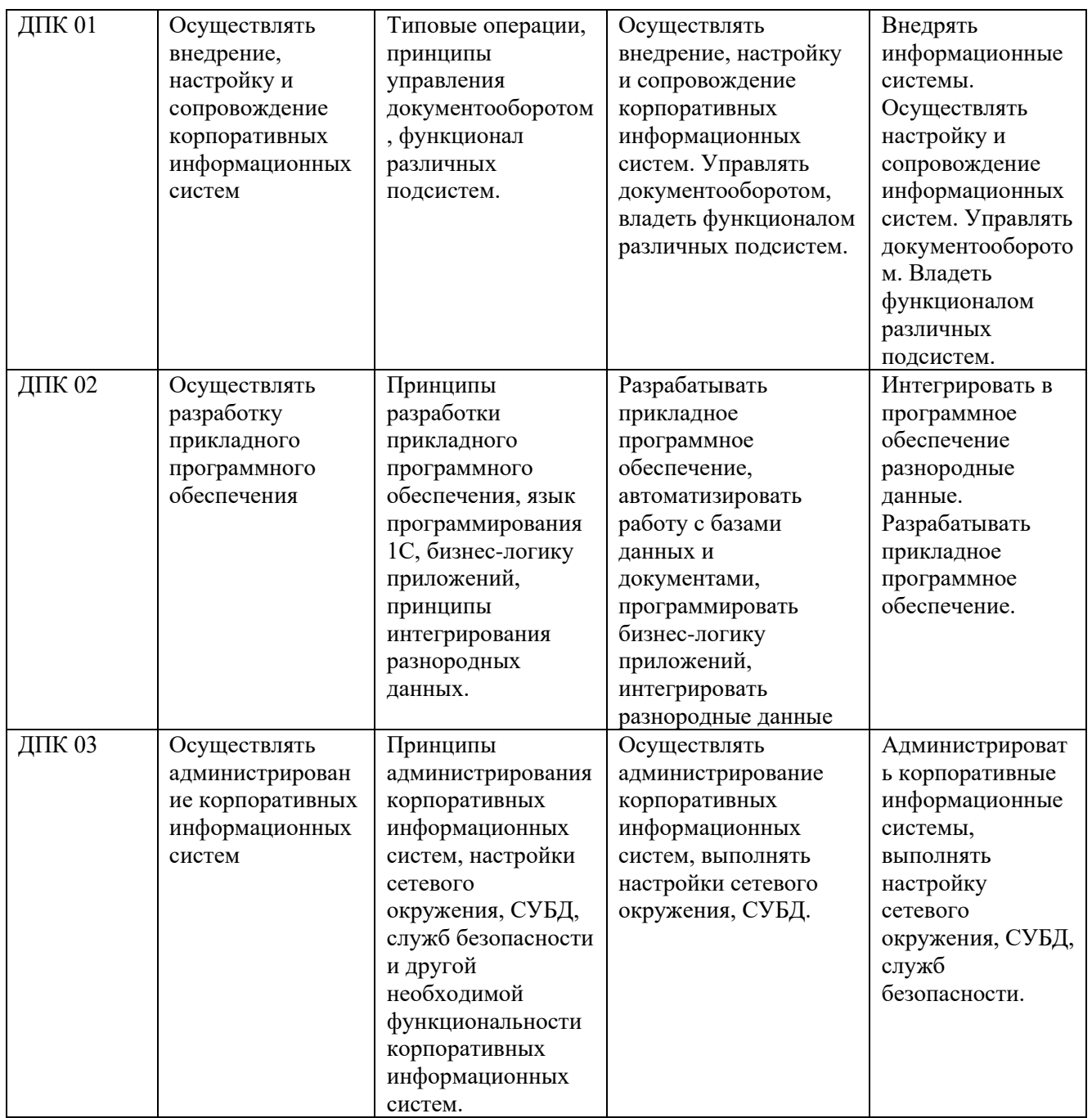

# <span id="page-6-0"></span>**2 СТРУКТУРА И СОДЕРЖАНИЕ ПРОФЕССИОНАЛЬНОГО**

# **МОДУЛЯ**

<span id="page-6-1"></span>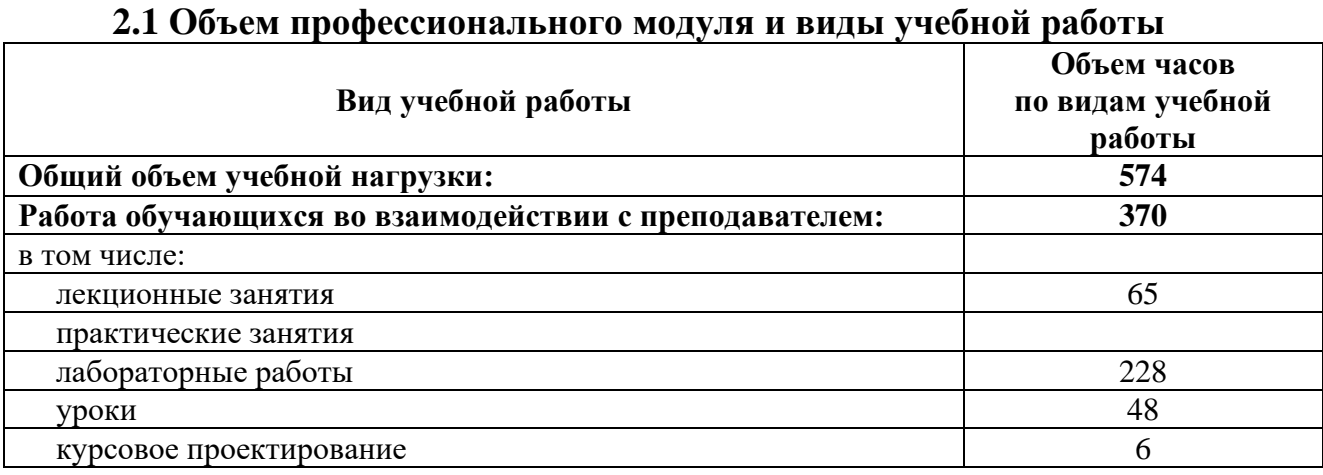

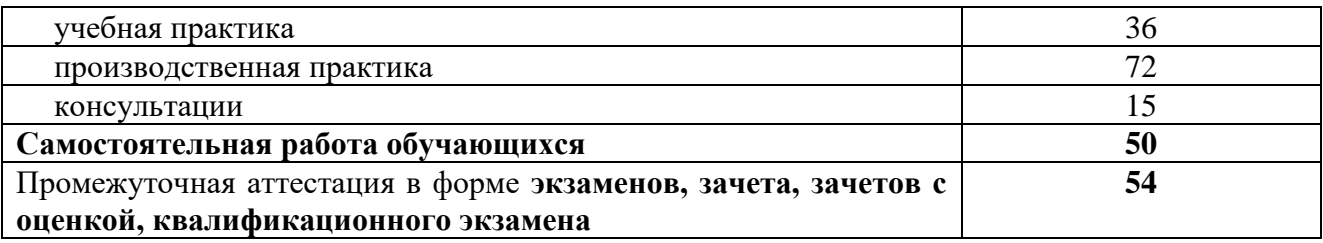

# **2.1.1 Объем междисциплинарного курса и виды учебной работы МДК.02.01 Моделирование и анализ программного обеспечения**

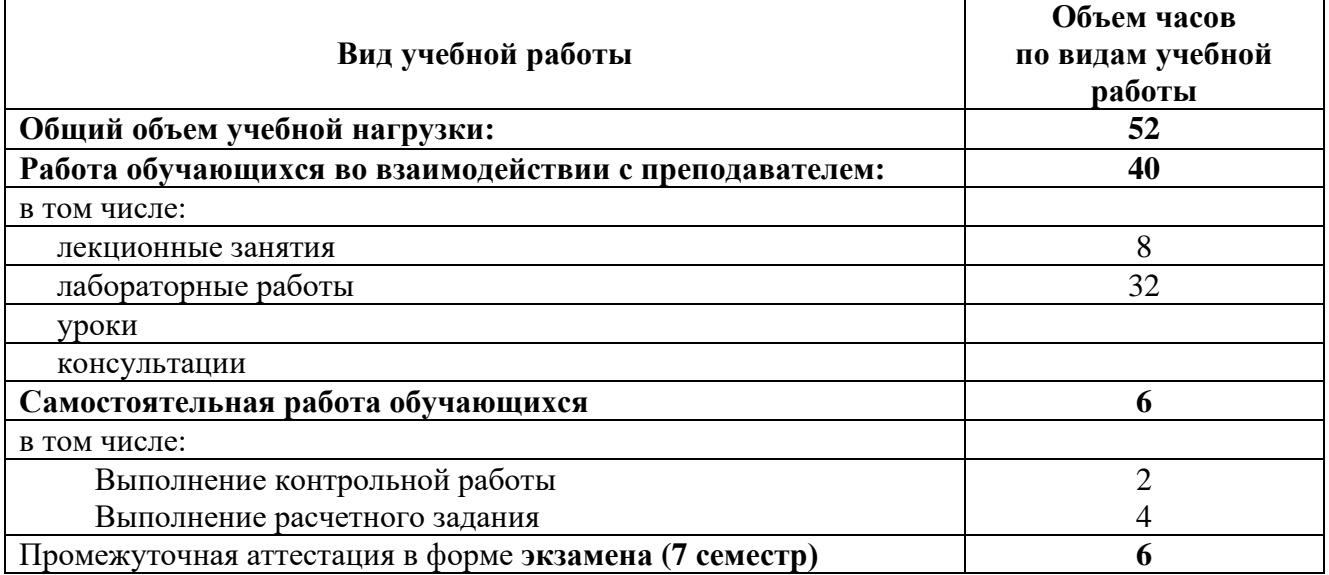

# **2.1.2 Объем междисциплинарного курса и виды учебной работы МДК.02.02 Управление проектами**

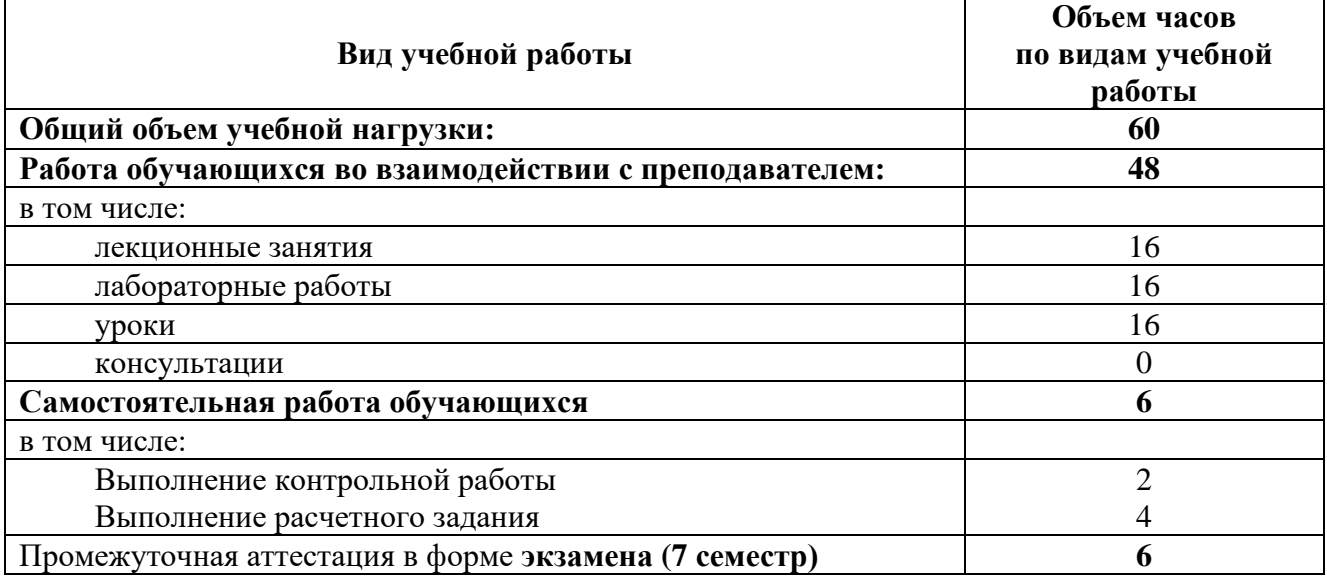

# **2.1.3 Объем междисциплинарного курса и виды учебной работы МДК.02.03 Прикладные решения на базе 1С**

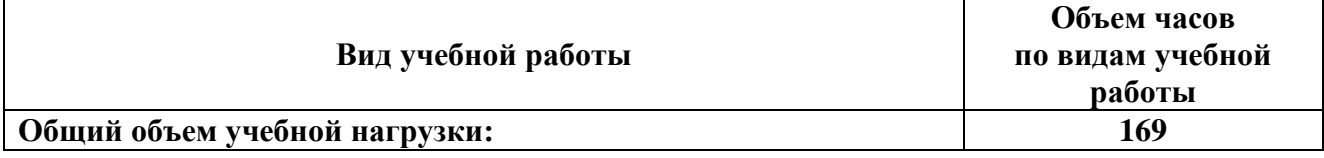

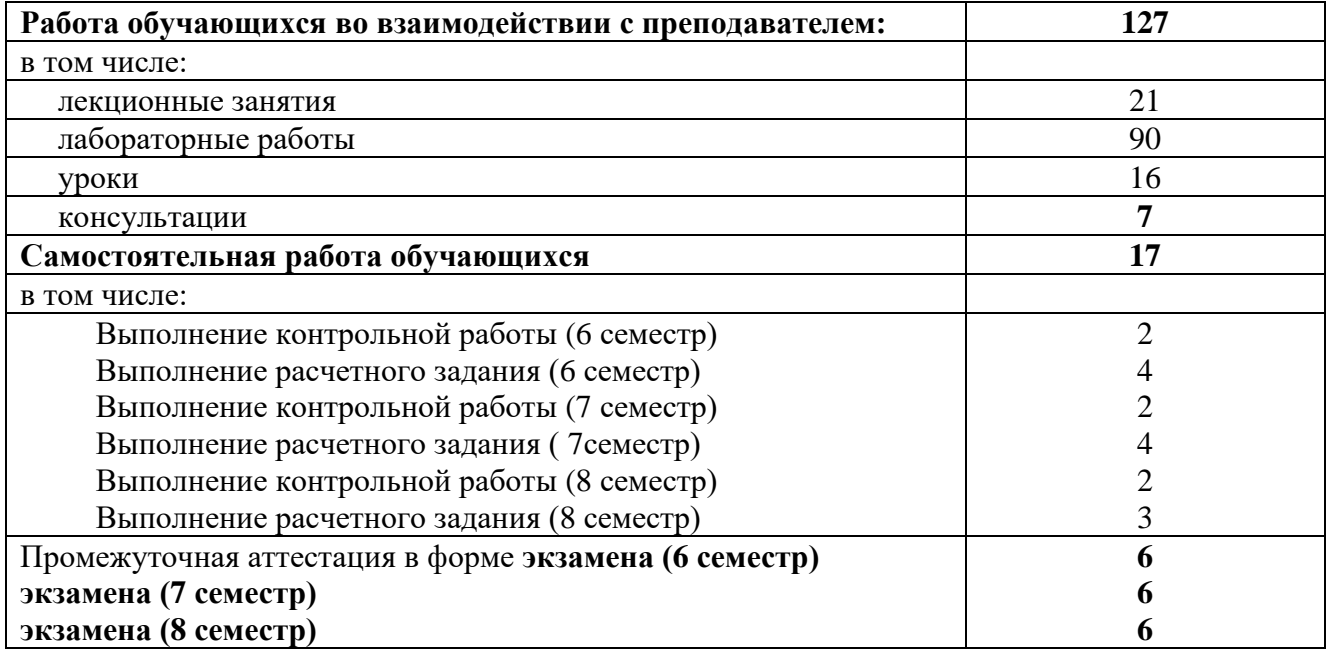

# **2.1.4 Объем междисциплинарного курса и виды учебной работы МДК.02.04 Основы конфигурирования на базе 1С**

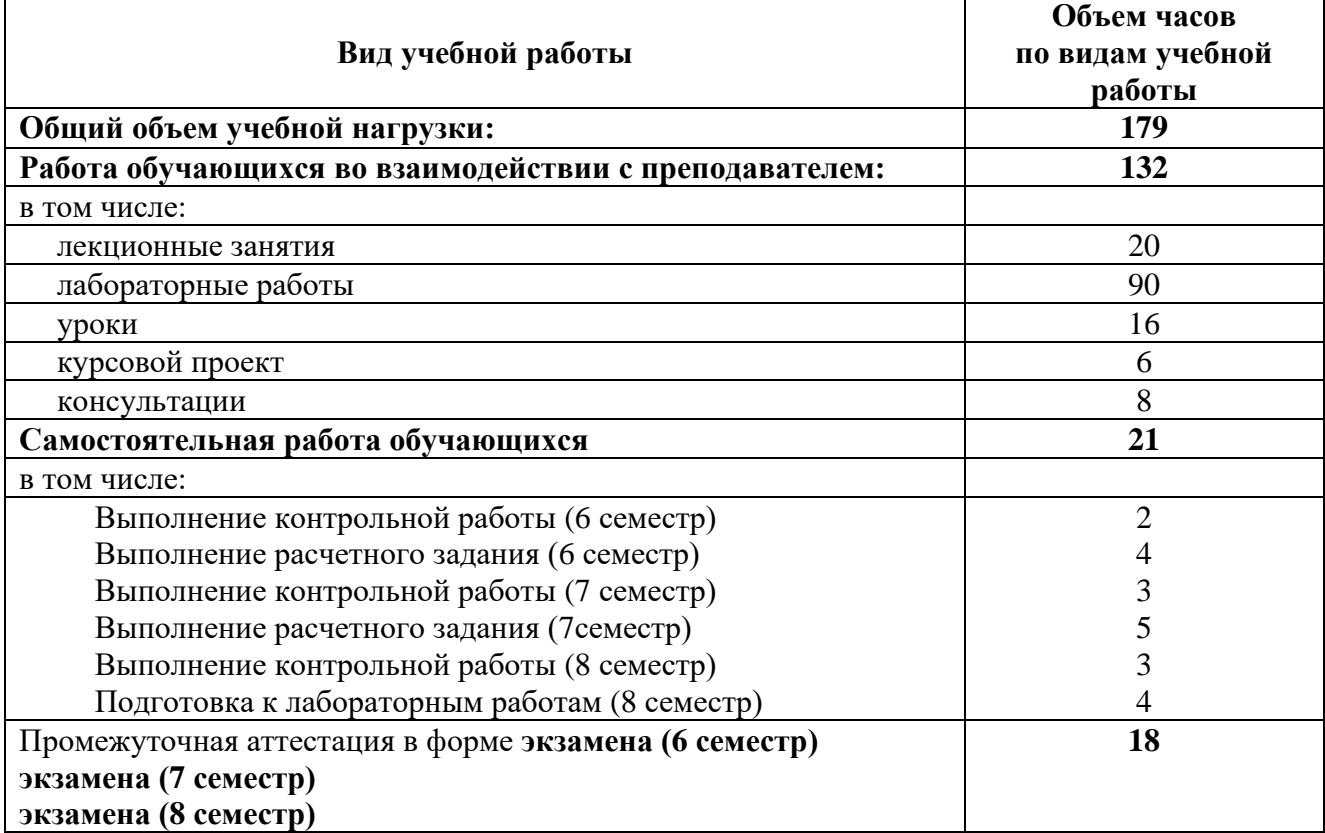

# **2.2 Тематический план и содержание профессионального модуля Ревьюирование программных модулей (очная форма обучения):**

# **2.2.1 Тематический план и содержание междисциплинарного курса МДК. 02.01 Моделирование и анализ программного обеспечения:**

**Семестр 7**

<span id="page-10-0"></span>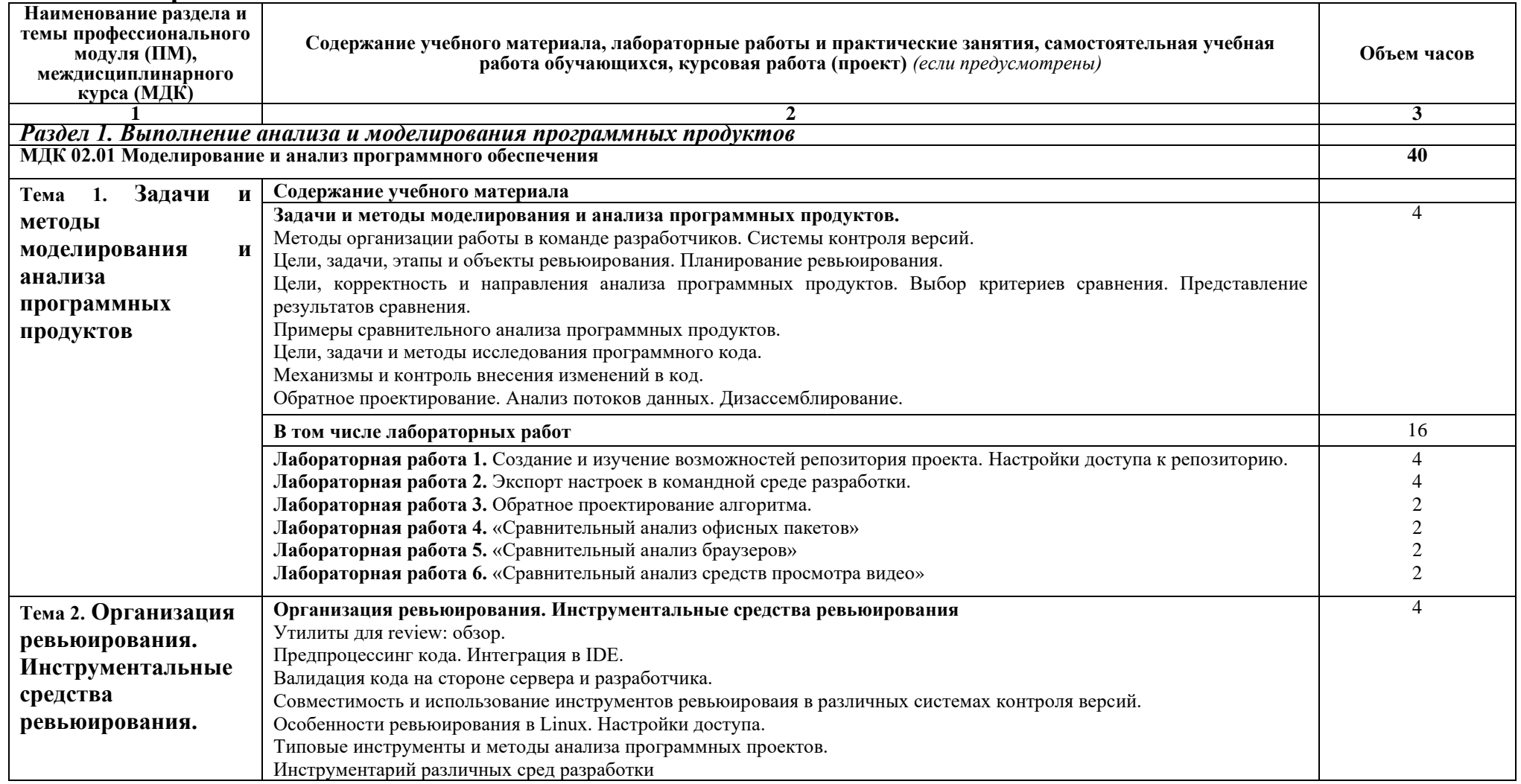

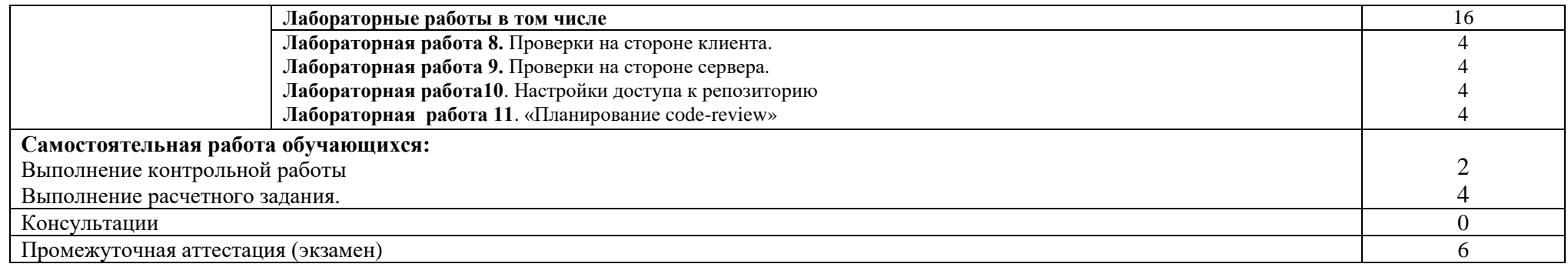

## **2.2.2 Тематический план и содержание междисциплинарного курса МДК. 02.02 Управление проектами: Семестр 7**

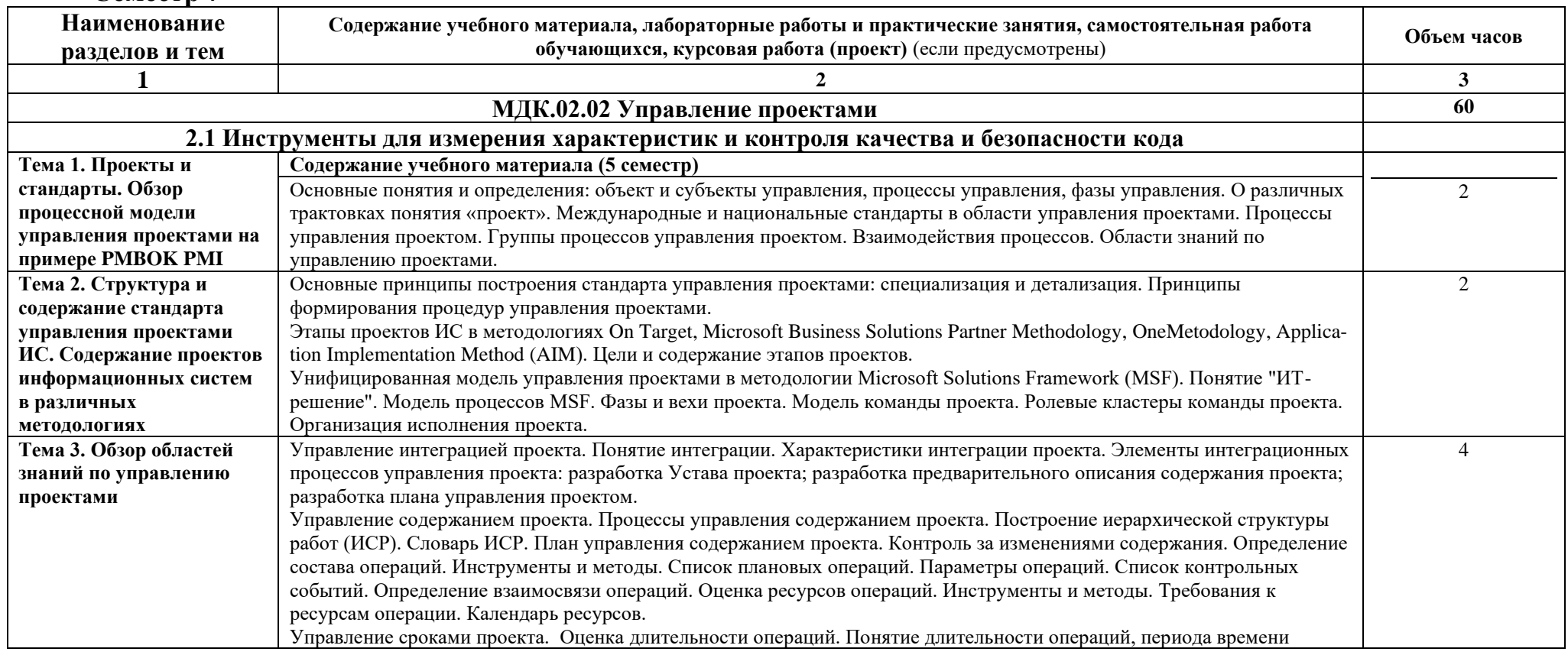

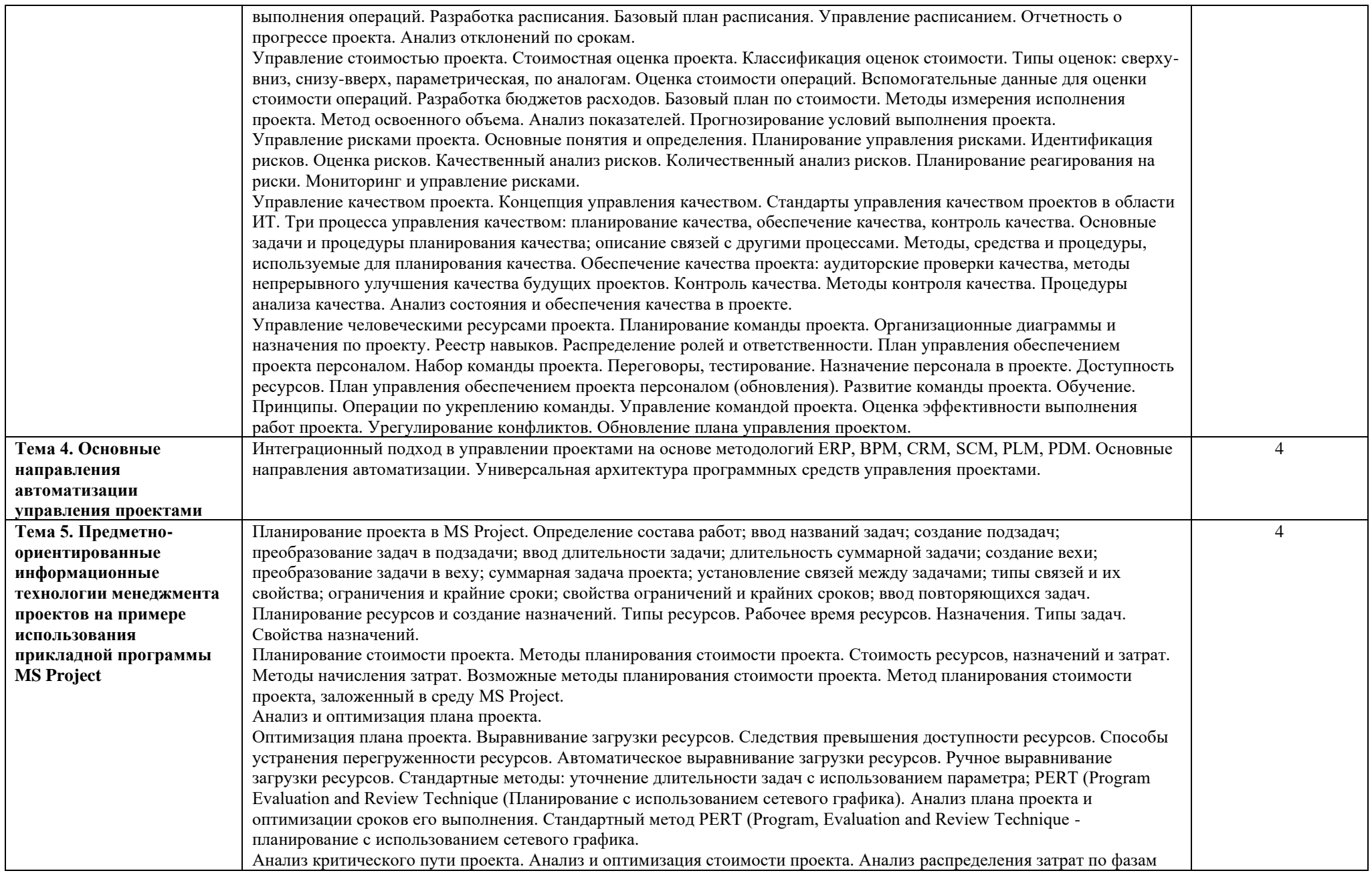

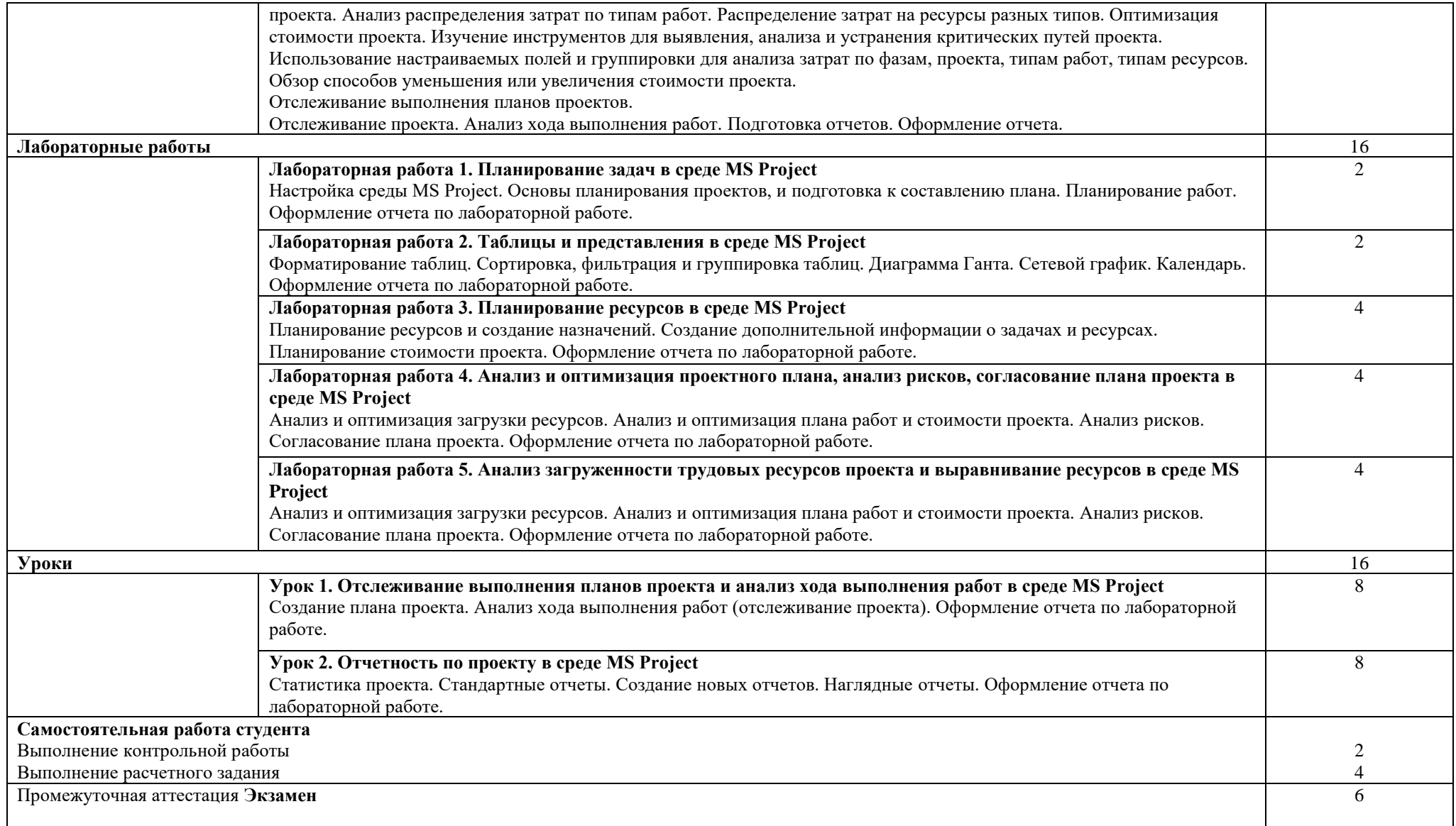

# **2.2.3 Тематический план и содержание междисциплинарного курса МДК. 02.03 Прикладные решения на базе 1С:**

# **Семестр 6, 7, 8**

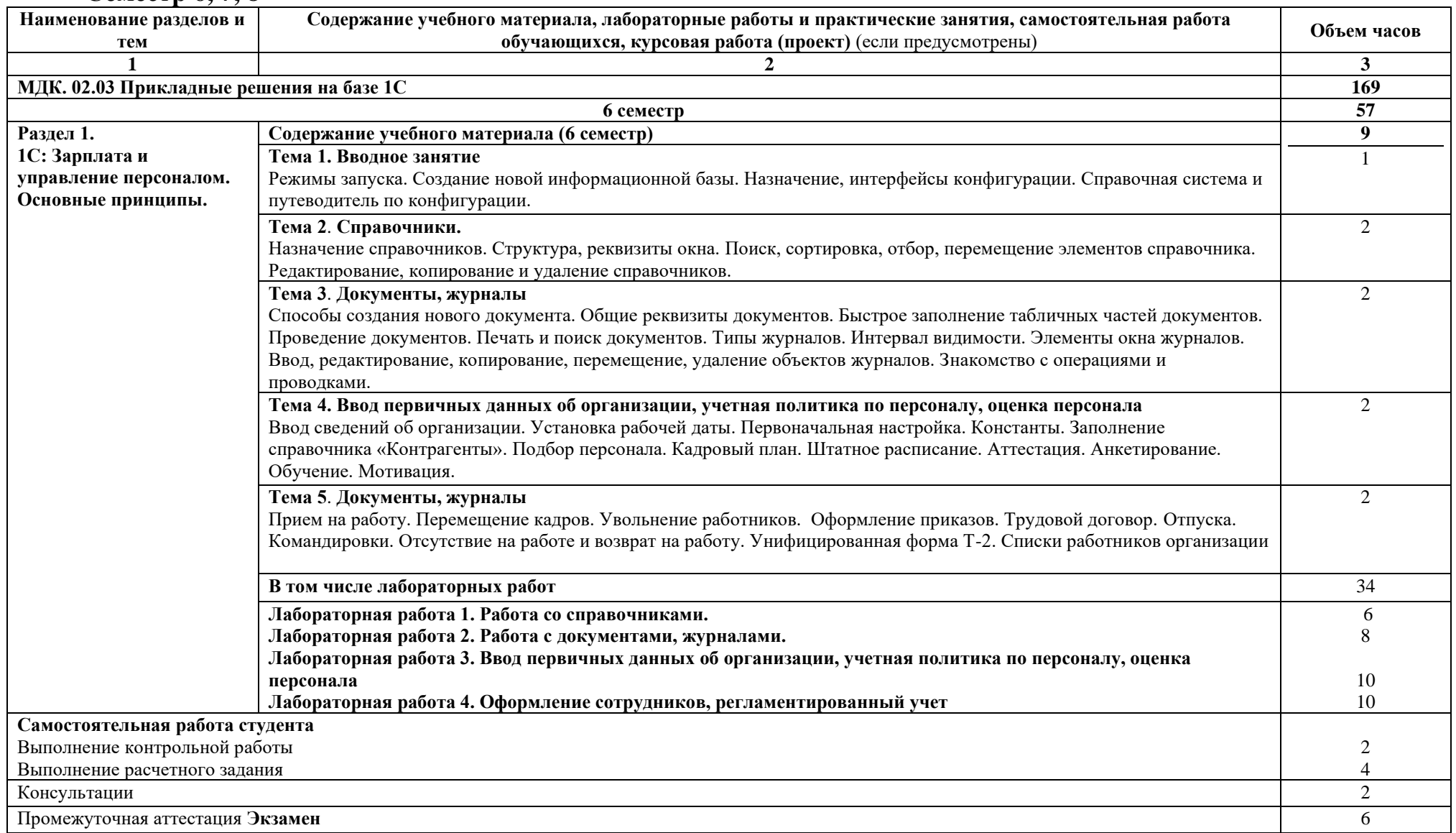

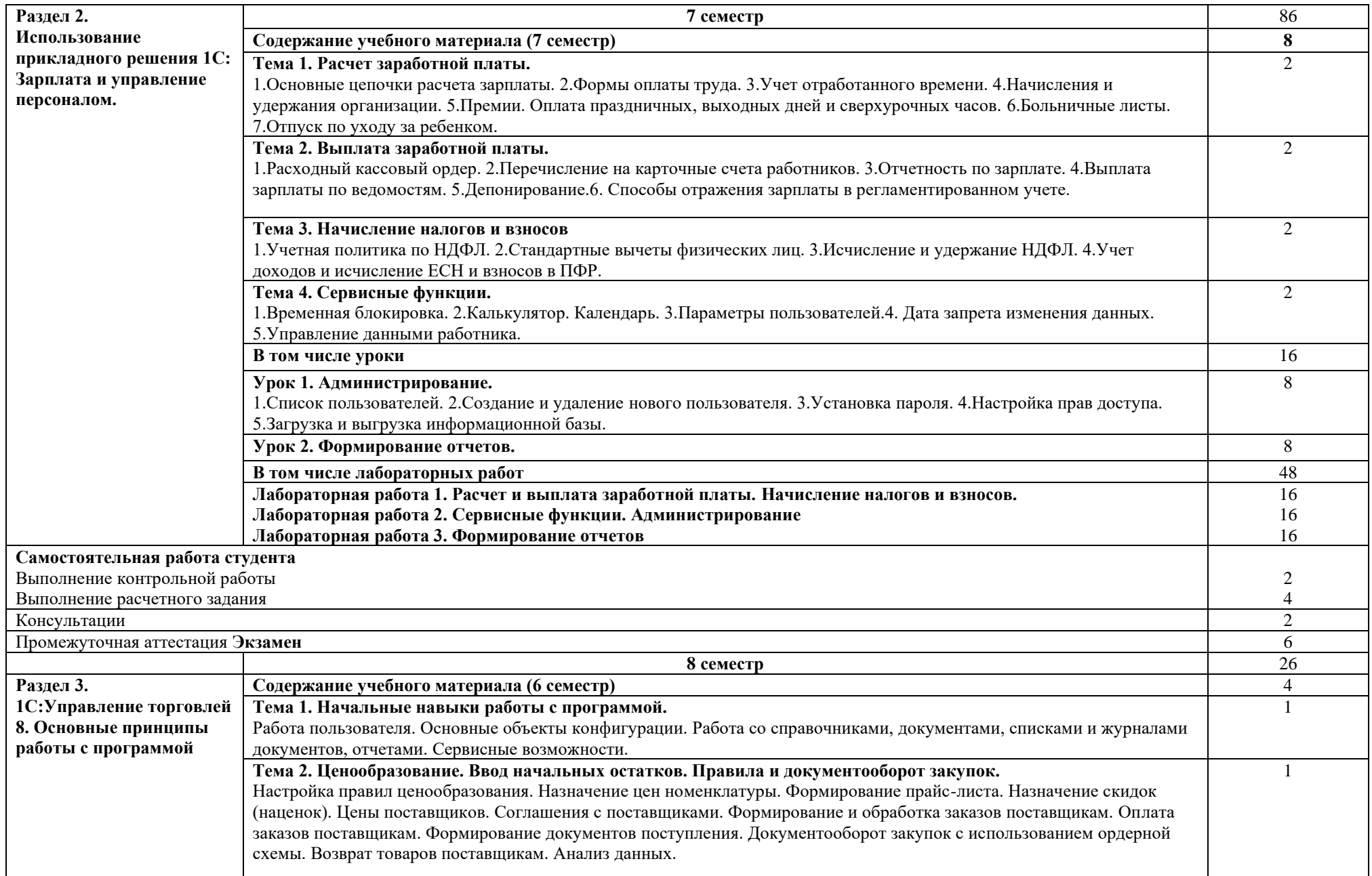

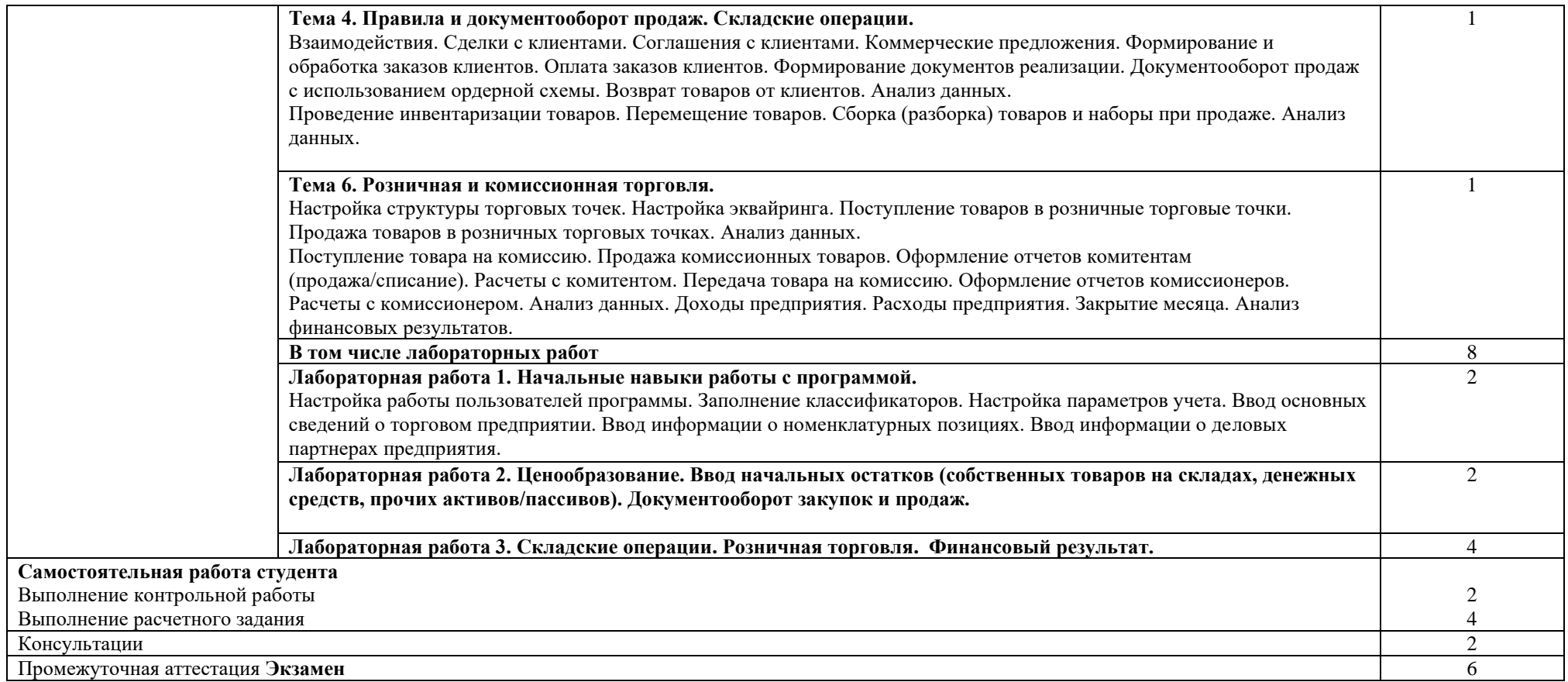

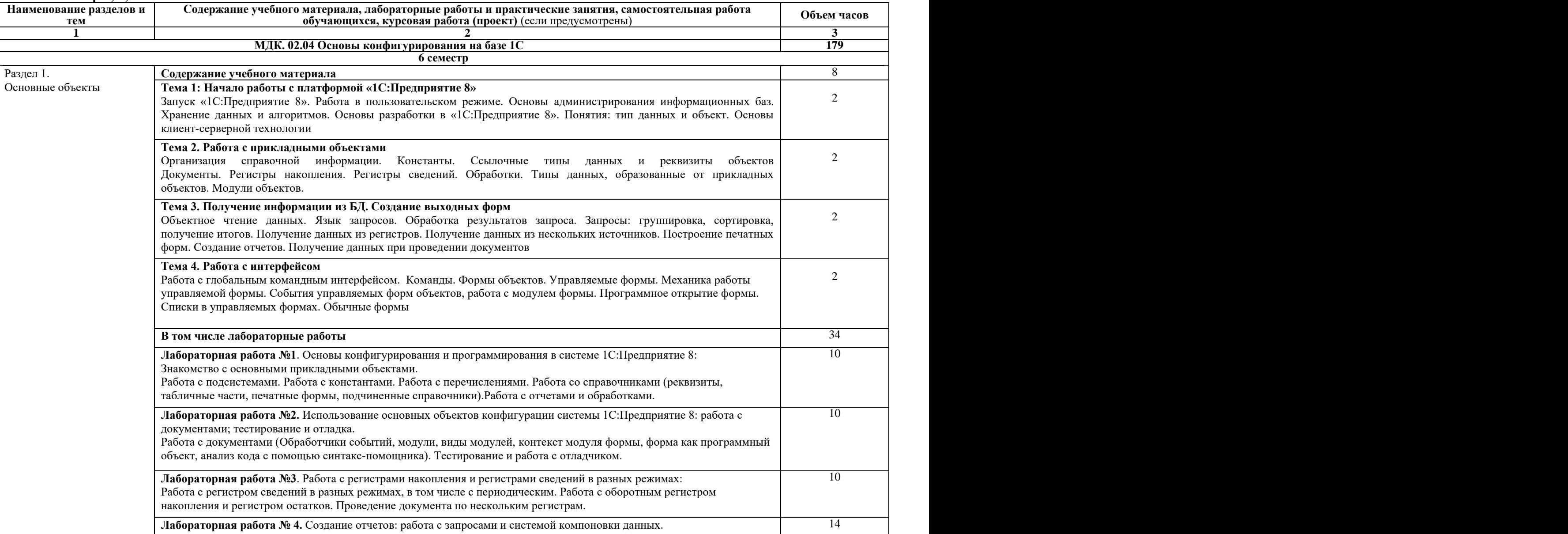

### **2.2.4 Тематический план и содержание междисциплинарного курса МДК. 02.04 Основы конфигурирования на базе 1С: Семестр 6, 7, 8**

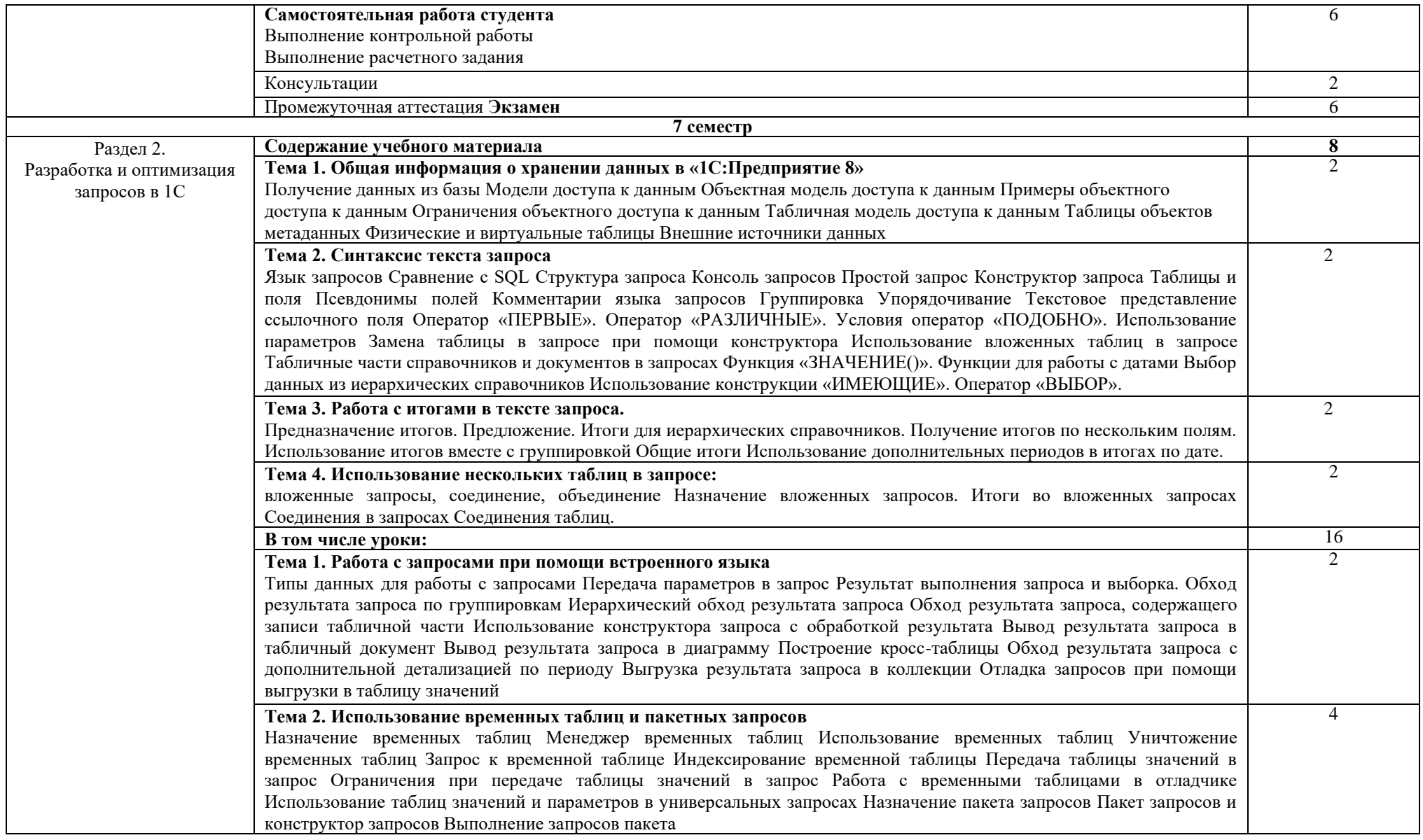

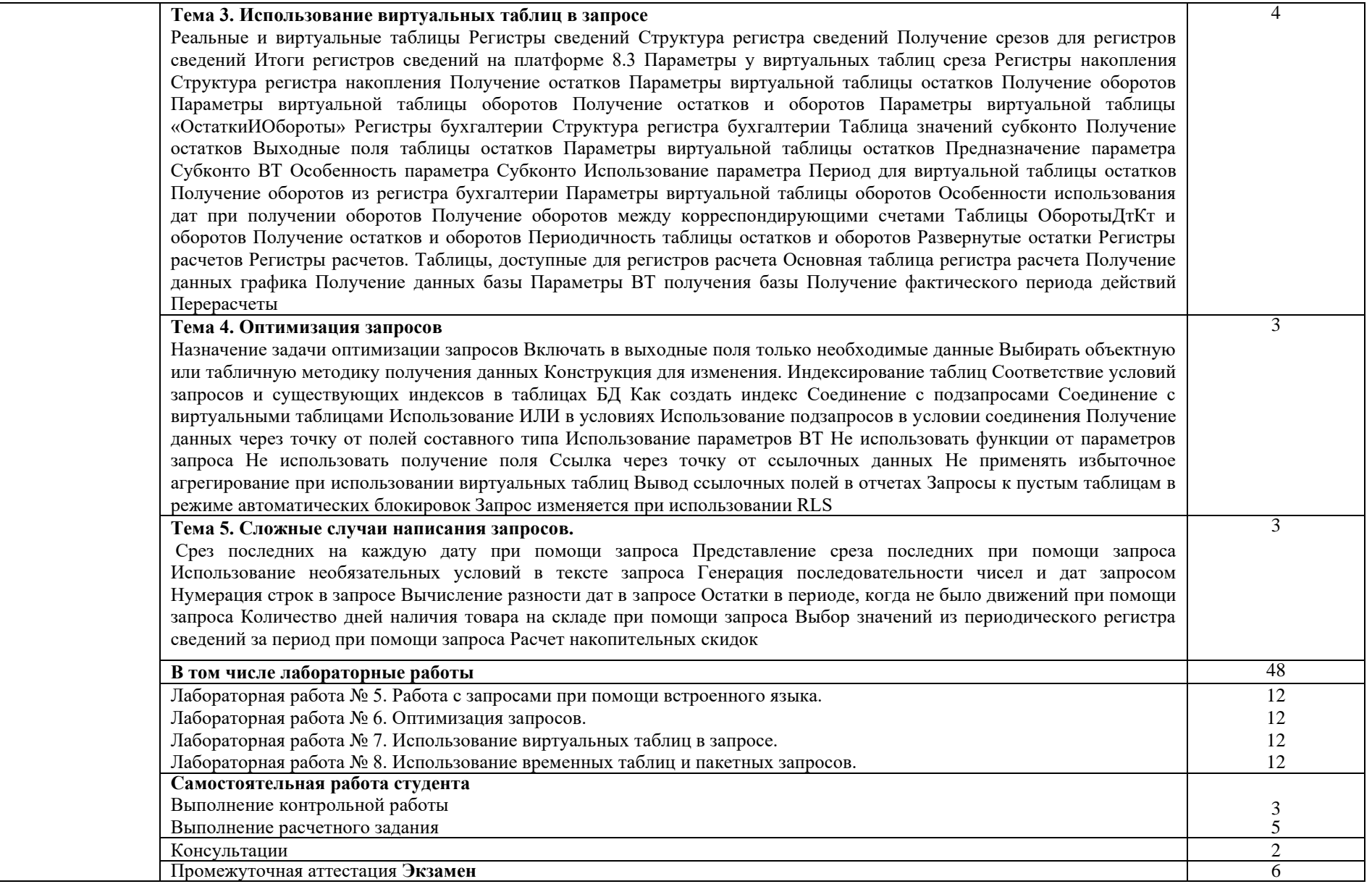

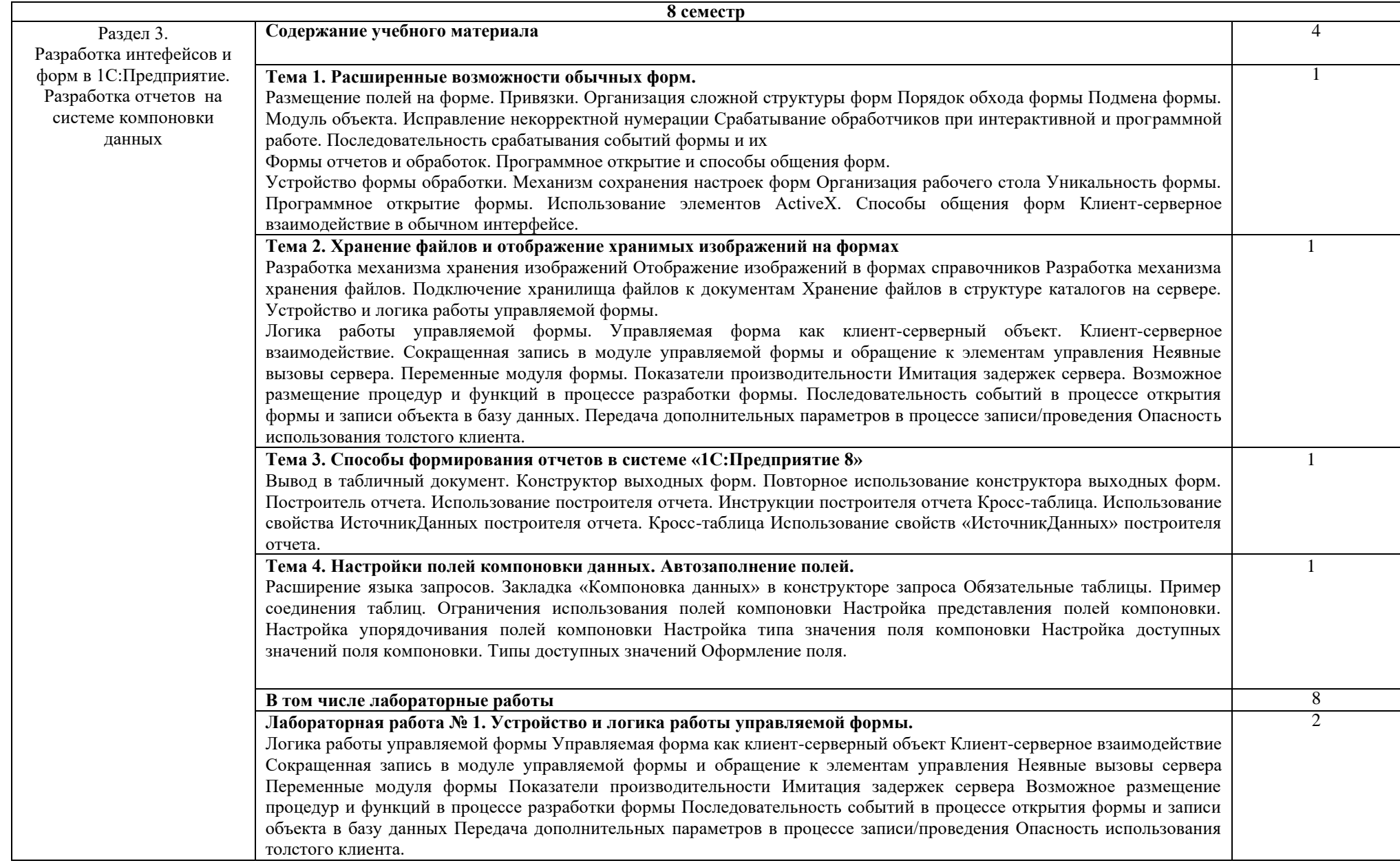

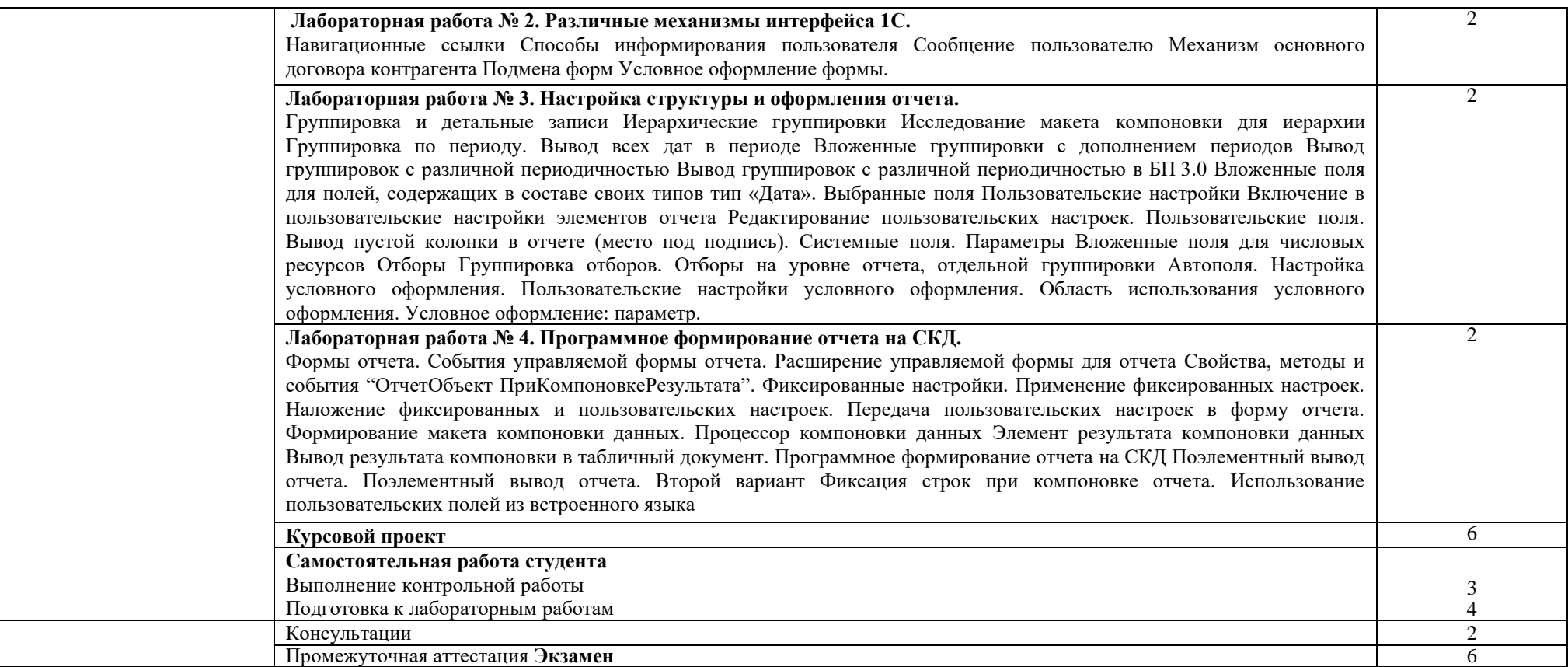

# **ПМ01.УП.02.01 Учебная практика**

# **Семестр 7**

Цель, задачи и содержание учебной практики приведены в программе учебной практики ПМ02.УП.01.

### **ПМ01.ПП.01.01 Производственная практика**

# **Семестр 8**

Цель, задачи и содержание производственной практики приведены в программе производственной практики ПМ02.ПП.01.

### **Промежуточная аттестация по модулю**

## **Семестр 8**

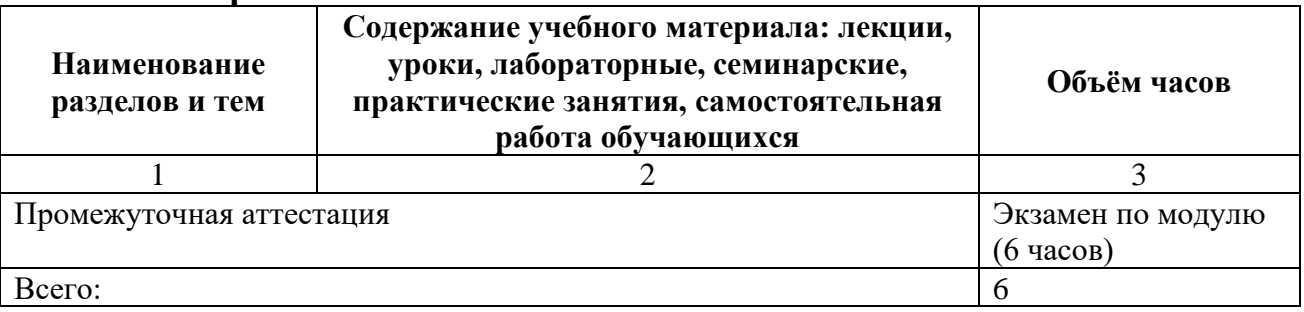

# <span id="page-23-0"></span>**3 УСЛОВИЯ РЕАЛИЗАЦИИ ПРОФЕССИОНАЛЬНОГО МОДУЛЯ**

### **3.1 Требования к материально-техническому обеспечению**

<span id="page-23-1"></span>Реализация профессионального модуля требует наличия учебных аудиторий (для проведения занятий всех видов, в том числе групповых и индивидуальных консультаций, текущего контроля и промежуточной аттестации), лаборатории программирования и баз данных, помещения для самостоятельной работы, оснащенные компьютерной техникой с возможностью подключения к информационно-телекоммуникационной сети «Интернет» и обеспечением доступа в электронно-телекоммуникационную среду образовательной организации.

Демонстрационное переносное оборудование: ноутбук, экран, видеопроектор.

Программное обеспечение: Windows, Microsoft Office; LibreOffice, Google Chrome.

Оборудование лаборатории программирования и баз данных: персональные компьютеры и ноутбуки (переносное оборудование) с возможностью подключения к локальной сети и выхода в Интернет и доступа к ЭИОС института.

Программное обеспечение общего и профессионального назначения: Windows, Libre Office, Eclipse IDE for JAVA EE Developers,MySQL Server, Microsoft SQL Server Express Edition, Microsoft Visual Studio, Python, JetBrains PyCharm; Oracle VirtualBox, Lazarus, FreePascal; Embarcadero RAD Studio.

Учебные занятия для обучающихся с ограниченными возможностями здоровья и инвалидов проводятся с учетом особенностей их психофизического развития, индивидуальных возможностей и состояния здоровья.

# **3.2 Информационное обеспечение обучения**

# <span id="page-23-2"></span>**Перечень рекомендуемых учебных изданий, Интернет-ресурсов, дополнительной литературы.**

### **3.2.1 Учебная методическая литература**

1. Лебедева, Т. Н. Методы и средства управления проектами : учебнометодическое пособие для СПО / Т. Н. Лебедева, Л. С. Носова. – Саратов : Профобразование, 2019. – 79 c. – ISBN 978-5-4488-0345-1. – Текст : электронный // Электронно-библиотечная система IPR BOOKS : [сайт]. – URL: <http://www.iprbookshop.ru/86075.html> (дата обращения: 25.11.2019). – Режим доступа: для авторизир. Пользователей

### **3.2.2 Основная литература**

2. Левушкина, С.В. Управление проектами: учебное пособие / С.В. Левушкина; Федеральное государственное бюджетное образовательное учреждение высшего профессионального образования Ставропольский государственный аграрный университет. - Ставрополь: Ставропольский государственный аграрный университет, 2017. - 204 с.: ил. - Библиогр: с. 203-204;

То же [Электронный ресурс]. - URL: <http://biblioclub.ru/index.php?page=book&id=484988>

3. Зубкова, Т. М. Технология разработки программного обеспечения : учебное пособие для СПО / Т. М. Зубкова. – Саратов : Профобразование, 2019. – 468 c. – ISBN 978-5-4488-0354-3. – Текст : электронный // Электроннобиблиотечная система IPR BOOKS : [сайт]. – URL: <http://www.iprbookshop.ru/86208.html>

4. Абрамов, Г. В. Проектирование и разработка информационных систем : учебное пособие для СПО / Г. В. Абрамов, И. Е. Медведкова, Л. А. Коробова. – Саратов : Профобразование, 2020. – 169 c. – ISBN 978-5-4488-0730-5. – Текст : электронный // Электронно-библиотечная система IPR BOOKS : [сайт]. – URL: <http://www.iprbookshop.ru/88888.html>(дата обращения: 25.11.2019). – Режим доступа: для авторизир. Пользователей

5. Курс лекций по дисциплине «Программное обеспечение информационных систем». Часть 1 «Архитектура системы 1С:Предприятие 8»./ составитель И.О. Пятковский; Алт. гос. техн. ун-т им. И. И. Ползунова. – Барнаул: кафедра ИСЭ, АлтГТУ, 2017. – 172с. Прямая ссылка: [http://elib.altstu.ru/eum/download/ise/PyatkovskyIO\\_POIS\\_kl.pdf](http://elib.altstu.ru/eum/download/ise/PyatkovskyIO_POIS_kl.pdf)

6. Гомола, А.И. Составление и использование бухгалтерской отчетности. Профессиональный модуль / А.И. Гомола, С.В. Кириллов. – Москва ; Берлин : Директ-Медиа, 2019. – 352 с. : ил., схем., табл. – Режим доступа: по подписке. – URL: <http://biblioclub.ru/index.php?page=book&id=500628>(дата обращения: 25.11.2019). – Библиогр. в кн. – ISBN 978-5-4499-0018-0. – DOI 10.23681/500628. – Текст : электронный.

# **3.2.3 Дополнительная литература**

7. Котляров, В. П. Основы тестирования программного обеспечения : учебное пособие для СПО / В. П. Котляров. – Саратов : Профобразование, 2019. – 335 c. – ISBN 978-5-4488-0364-2. – Текст : электронный // Электроннобиблиотечная система IPR BOOKS : [сайт]. – URL: http://www.iprbookshop.ru/86202.html

8. Мелькин, Н.В. Искусство продвижения сайта. Полный курс SEO: от идеи до первых клиентов : [16+] / Н.В. Мелькин, К.С. Горяев. – Москва ; Вологда : Инфра-Инженерия, 2017. – 269 с. : ил. – Режим доступа: по подписке. – URL: <https://biblioclub.ru/index.php?page=book&id=464474> (дата обращения: 04.12.2020). – ISBN 978-5-9729-0139-5. – Текст : электронный.

9. Памбухчиянц, О.В. Организация торговли : учебник : [12+] / О.В. Памбухчиянц. – Москва : Дашков и К°, 2018. – 294 с. : ил. – (Среднее профессиональное образование). – Режим доступа: по подписке. – URL: <https://biblioclub.ru/index.php?page=book&id=496075>(дата обращения: 04.12.2020). – ISBN 978-5-394-02189-3. – Текст : электронный.

10. Синицын, С. В. Основы разработки программного обеспечения на примере языка С : учебное пособие для СПО / С. В. Синицын, О. И. Хлытчиев. – Саратов : Профобразование, 2019. – 212 c. – ISBN 978-5-4488-0362-8. – Текст : электронный // Электронно-библиотечная система IPR BOOKS : [сайт]. – URL:

<http://www.iprbookshop.ru/86201.html>(дата обращения: 25.11.2019). – Режим доступа: для авторизир. Пользователей

11. Мешалкина, И.В. Бухгалтерский учет : [12+] / И.В. Мешалкина, Л.А. Иконова. – Минск : РИПО, 2018. – 220 с. : ил., табл. – Режим доступа: по подписке. – URL: <http://biblioclub.ru/index.php?page=book&id=497481>(дата обращения: 25.11.2019). – Библиогр.: с. 170-173. – ISBN 978-985-503-783-6. – Текст : электронный.

12. Вичугова, А. А. Инструментальные средства разработки компьютерных систем и комплексов : учебное пособие для СПО / А. А. Вичугова. – Саратов : Профобразование, 2017. – 135 c. – ISBN 978-5-4488-0015-3. – Текст : электронный // Электронно-библиотечная система IPR BOOKS : [сайт]. – URL: <http://www.iprbookshop.ru/66387.html>

13. Пакулин, В. Н. 1С:Бухгалтерия 8.1 : [16+] / В. Н. Пакулин. – 2-е изд., испр. – Москва : Национальный Открытый Университет «ИНТУИТ», 2016. – 68 с. : ил. – Режим доступа: по подписке. – URL: https://biblioclub.ru/index.php?page=book&id=429106 (дата обращения: 19.10.2021). – Текст : электронный.

# **3.2.4 Интернет-ресурсы:**

14. http://www.spiderproject.ru – сайт компании "Спайдер Проджект Технологии" (Россия), консалтинг по управлению проектами.

15. http://www.microsoft.com /rus/office/project/ – раздел на русском сервере Microsoft, посвященный Microsoft Project.

16. http://www.businessstudio.ru/ - Современные технологии управления.

17. http://www. expert-systems.com - официальный сайт компании «Expert Systems».

18. Наше 1С www.nashe1c.ru

# <span id="page-25-0"></span>**4 КОНТРОЛЬ И ОЦЕНКА РЕЗУЛЬТАТОВ ОСВОЕНИЯ ПРОФЕССИОНАЛЬНОГО МОДУЛЯ**

Текущий контроль проводится преподавателем в течение лабораторных работ. Обучение по междисциплинарным курсам, учебной и производственной практикам завершается промежуточной аттестацией в форме дифференцированного зачёта и других форм промежуточной аттестации.

Итоговой формой контроля является экзамен по профессиональному модулю ПМ.02 «Ревьюирование программных модулей».

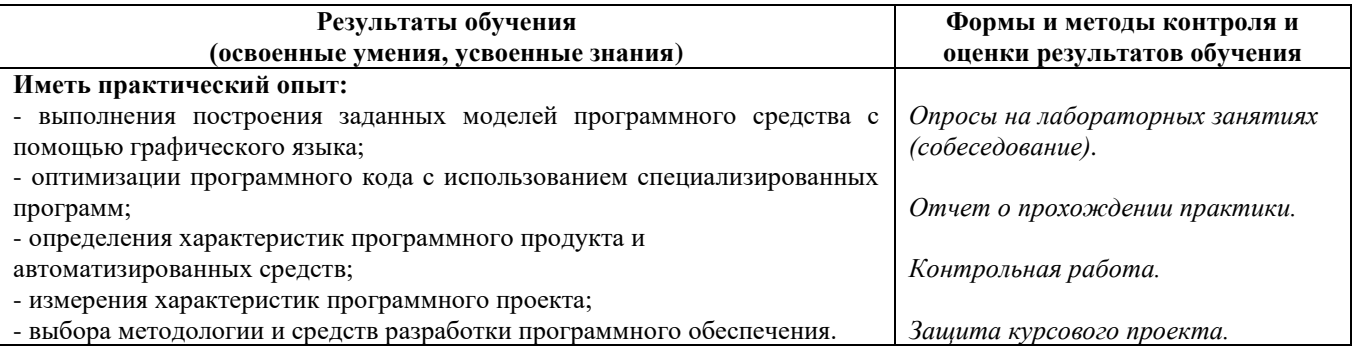

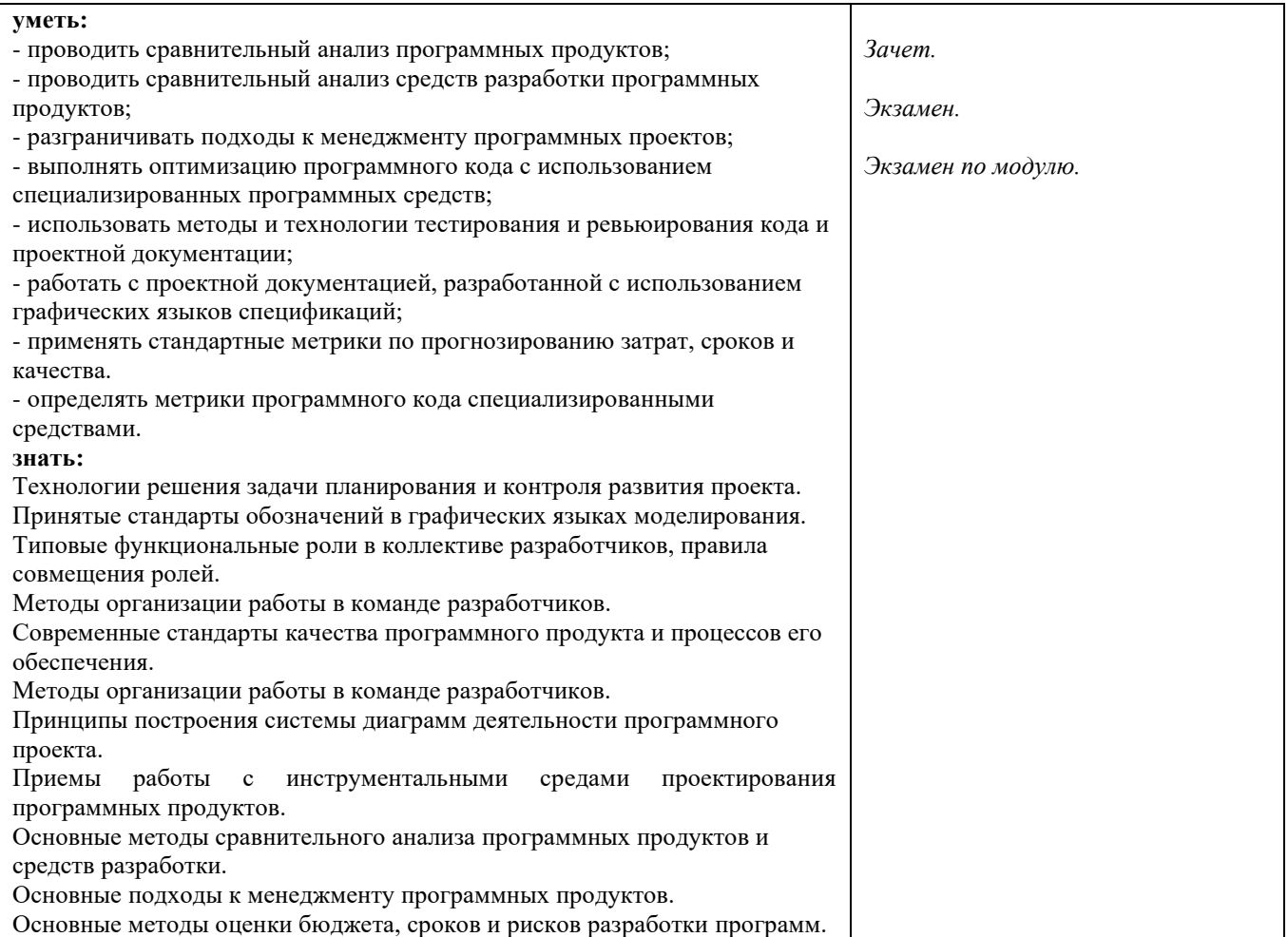

# **Лист актуализации рабочей программы профессионального модуля**

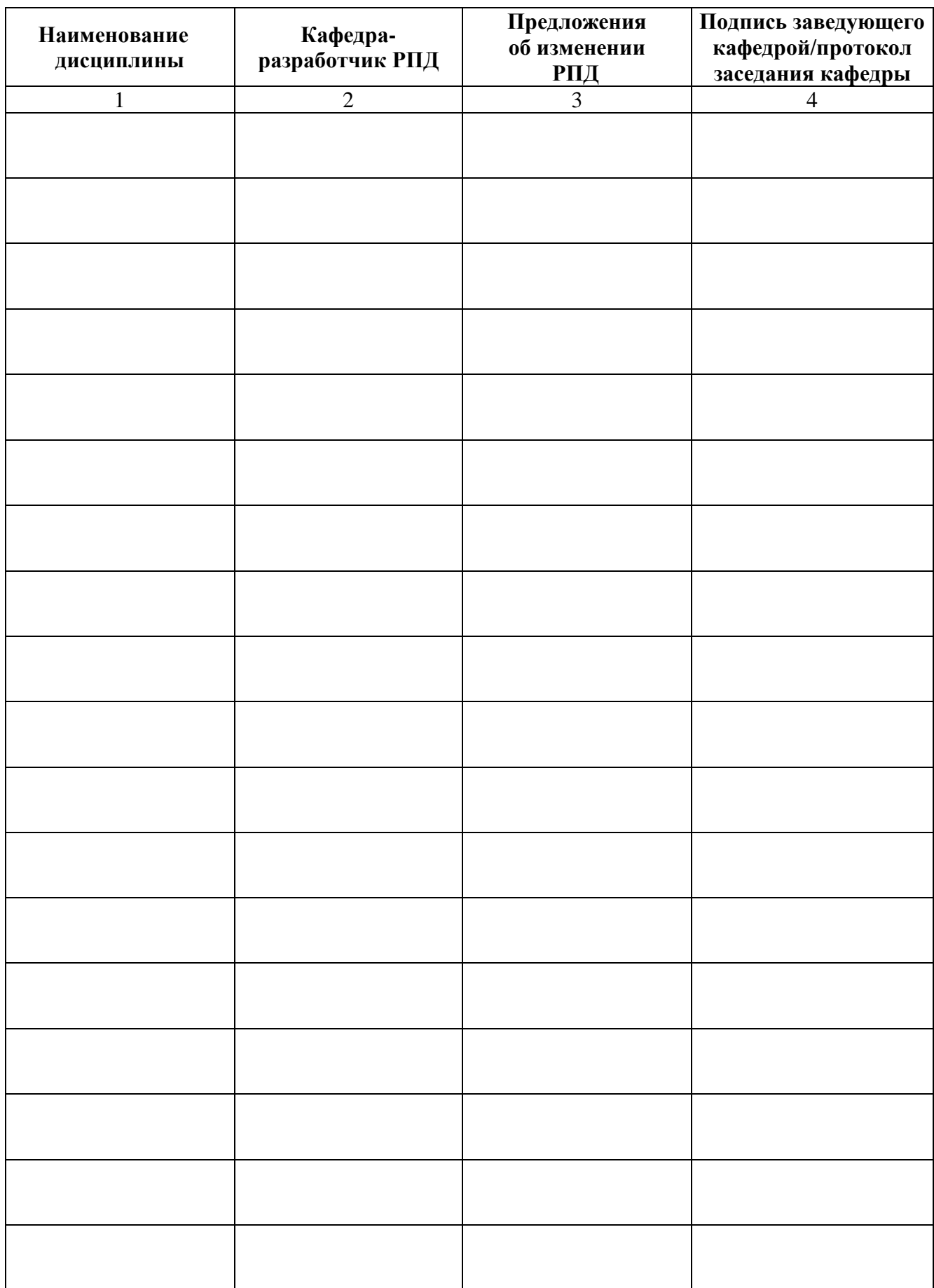

Приложение Б

# <span id="page-28-0"></span>Министерство науки и высшего образования Российской Федерации Рубцовский индустриальный институт (филиал) ФГБОУ ВО «Алтайский государственный университет им. И.И. Ползунова»

Кафедра «Прикладная математика»

# **МЕТОДИЧЕСКИЕ РЕКОМЕНДАЦИИ Ревьюирование программных модулей ПО ПРОФЕССИОНАЛЬНОМУ МОДУЛЮ**

**Ревьюирование программных модулей**

Для специальности: 09.02.07 Информационные системы и программирование

Форма обучение: очная

Рубцовск, 2023

#### **МЕТОДИЧЕСКИЕ РЕКОМЕНДАЦИИ И УКАЗАНИЯ**

Междисциплинарные курсы «МДК 02.01 Моделирование и анализ программного обеспечения», «МДК 02.02 Управление проектами», «МДК 02.03 Прикладные решения на базе 1С», «МДК 02.04 Основы конфигурирования на базе 1С» входят в профессиональный модуль ПМ 02 «Ревьюирование программных модулей» и реализуются для подготовки студентов, обучающихся по специальности СПО 09.02.07 «Информационные системы и программирование». Курсы построены с данным уклоном.

#### **МЕТОДИЧЕСКИЕ РЕКОМЕНДАЦИИ ПО УСВОЕНИЮ УЧЕБНОГО МАТЕРИАЛА**

Во всех циклах образовательной программы выделяется объем работы обучающихся во взаимодействии с преподавателем по видам учебных занятий (урок, практическое занятие, лабораторное занятие, консультация, лекция), практики (в профессиональном цикле) и самостоятельной работы обучающихся.

Для комплексного оценивания уровня знаний, умений и владений студентов проводится текущий контроль согласно графика учебного процесса, приведенного в РПД, в формах защиты лабораторных работ и контрольных работ.

Защита лабораторных работ позволяет оценить умение и владение обучающегося излагать суть поставленной задачи, применять стандартные методы решения задачи с использованием имеющейся лабораторной базы, проводить анализ результата работы.

По результатам выполнения работ обучающийся формирует отчет. Оценка уровня сформированности компетенций производится путем проверки содержания и качества оформления отчета и индивидуальной или групповой защиты результатов каждой лабораторной работы студентами в соответствии с графиком проведения занятий. Шкалы и критерии оценки приведены в общей части ФОС программы.

Промежуточная аттестация, в соответствии с РПД, проводится в виде экзамена по билетам. Билет содержит два теоретических вопроса. Типовые вопросы и задания, предназначенные для контроля усвоения знаний и освоения умений, а также форма билета представлены в ФОС дисциплины.

Критерии оценки результатов промежуточной аттестации приведены в ФОС.

Итоговая оценка по дисциплине определяется как сумма оценок, полученных в ходе текущего контроля, а также результатов ответа на вопросы экзаменационного билета. Проверка ответов и объявление результатов производится в день сдачи экзамена.

Зачет сдаётся в письменном виде в конце семестра по тестам промежуточной аттестации. Экзамен сдаётся в письменном виде во время сессии по тестам промежуточной аттестации.

Квалификационный экзамен представляет решение практического индивидуального задания.

#### **МЕТОДИЧЕСКИЕ УКАЗАНИЯ ПО ПРОВЕДЕНИЮ КОНТРОЛЬНЫХ РАБОТ**

Контрольные работы являются средством проверки умений применять полученные знания при решении задач определенного типа по разделу или модулю учебной дисциплины. Количество проводимых контрольных мероприятий и их темы указаны в РПД.

Контрольная работа сдается в письменном виде или в форме собеседования. Примеры материалов для проведения контрольной работы, критерии оценки ее результатов приведены в ФОС.

#### **МЕТОДИЧЕСКИЕ УКАЗАНИЯ К ВЫПОЛНЕНИЮ КУРСОВОГО ПРОЕКТА**

Целью выполнения курсового проекта является закрепление теоретических знаний, полученных при изучении дисциплины МДК 02.04 Конфигурирование на базе 1С.

Тема курсовой работы предоставляется преподавателем или предлагается студентом с соответствующим обоснованием. Курсовой проект должен охватывать направления, позволяющие студенту провести исследования поставленной задачи, выбрать оптимальное решение и реализовать его в виде программного продукта.

Перед выполнением проекта необходимо ознакомиться с аналогами и технологией создания программного продукта. Изучить предметную область, определить основные недостатки существующей системы. Подобрать литературу и интернет-источники по предложенной теме. Предложить пути решения выявленных недостатков. Разработать программу. Выполнить тестирование и отладку. Разработать документацию пользователя.

#### **МЕТОДИЧЕСКИЕ УКАЗАНИЯ ПО ПОДГОТОВКЕ К ЛАБОРАТОРНЫМ РАБОТАМ**

Лабораторные работы по междисциплинарным курсам необходимы для усвоения теоретического материала и формирование учебных и профессиональных практических навыков.

Выполнение лабораторных работ направлено на обобщение, систематизацию, углубление, закрепление теоретических знаний по конкретным темам дисциплин.

Содержание лабораторных работ представлено в настоящей программе.

#### **МЕТОДИЧЕСКИЕ УКАЗАНИЯ К ЛАБОРАТОРНЫМ РАБОТАМ МДК 02.01 МОДЕЛИРОВАНИЕ И АНАЛИЗ ПРОГРАММНОГО ОБЕСПЕЧЕНИЯ**

Б.1 Лабораторная работа №1

#### **Создание и изучение возможностей репозитория проекта. Настройки доступа к репозиторию.**

Б.1.1 Цель работы – ознакомиться с возможностями репозитория, выполнить настройки доступа к репозиторию.

Б.1.2 Предмет изучения

Предметом изучения являются принципы работы с репозиторием.

Б.1.3 Техническими и программными средствами для выполнения работы являются ПЭВМ, браузеры, ОpenOffice для оформления отчета.

Б.1.4 Содержание и последовательность работы:

Ознакомиться с возможностями репозитория проекта. Выполнить работу с распределенной системой контроля версий. Выполнить настройку локального и удаленного епозитория. Выполнить настройки доступа к репозиторию.

Б.1.5 Отчет о лабораторной работе должен содержать

Отчет должен отражать постановку задачи, краткое описание процессов выполнения заданий и результаты.

Отчет оформляется в виде принтерной распечатки с соблюдением требований ГОСТ 2.105 на листах формата А4.

#### Б.2 Лабораторная работа №2

#### **Экспорт настроек в командной среде разработки.**

Б.1.1 Цель работы – получение практических навыков по разработке проекта и выполнению экспорта настроек командной среды разработки.

Б.1.2 Предмет изучения

Предметом изучения являются принципы работы с командной средой разработки.

Б.1.3 Техническими и программными средствами для выполнения работы являются

ПЭВМ, ОpenOffice для оформления отчета.

Б.1.4 Содержание и последовательность работы:

Создать проект в выбранной среде, задать необходимые параметры работы среды, выполнить экспорт настроек в файл обмена, импортировать настройки из файла для выполнения другого проекта.

Б.1.5 Отчет о лабораторной работе должен содержать

Отчет должен отражать постановку задачи, краткое описание процессов выполнения заданий и результаты.

Отчет оформляется в виде принтерной распечатки с соблюдением требований ГОСТ 2.105 на листах формата А4.

#### Б.3 Лабораторная работа №3

#### **Обратное проектирование алгоритма.**

Б.1.1 Цель работы – получение практических выполнения обратного проектирования.

Б.1.2 Предмет изучения

Предметом изучения являются принципы обратного проектирования алгоритма.

Б.1.3 Техническими и программными средствами для выполнения работы являются ПЭВМ, ОpenOffice для оформления отчета.

Б.1.4 Содержание и последовательность работы:

Заданием для работы является исходный код, содержащий описание классов. Классы должны содержать операции и их реализацию. Выполнение должно включать следующие этапы.

1. Анализ кода и выделение состав классов.

2. Отображение классов в среде моделирования. Для каждого класса в отчете по работе должно быть сделано пояснение – на основе какого программного объекта он выявлен.

3. Выявление переменных классов и отображение их в среде моделирования. Для каждой переменной класса в отчете по лабораторной работе должно быть сделано пояснение.

4. Выявление операций классов. Для каждого класса необходимо выявить операции и сделано пояснение о свойствах операции, ее параметрах и уровне в иерархии наследования.

Б.1.5 Отчет о лабораторной работе должен содержать

Отчет должен отражать постановку задачи, краткое описание процессов выполнения заданий и результаты.

Отчет оформляется в виде принтерной распечатки с соблюдением требований ГОСТ 2.105 на листах формата А4.

#### Б.4 Лабораторная работа №4

#### **Проверки на стороне клиента. Проверки на стороне сервера.**

Б.1.1 Цель работы – получение практических навыков организации проверки на стороне клиента, на стороне сервера.

Б.1.2 Предмет изучения

Предметом изучения являются принципы организации проверки.

Б.1.3 Техническими и программными средствами для выполнения работы являются ПЭВМ, ОpenOffice для оформления отчета.

Б.1.4 Содержание и последовательность работы:

Создать приложение в одной из сред разработки, обеспечивающее ввод данных о некотором объекте. Выполнить проверку вводимых данных на стороне клиента. Проверить правильность ввода данных с помощью отрицательного и положительного теста. Создать сервер. Реализовать на сервере проверку данных. Создать пример документации.

Б.1.5 Отчет о лабораторной работе должен содержать

Отчет должен отражать постановку задачи, краткое описание процессов выполнения заданий и результаты.

Отчет оформляется в виде принтерной распечатки с соблюдением требований ГОСТ 2.105 на листах формата А4.

#### **МЕТОДИЧЕСКИЕ УКАЗАНИЯ К ЛАБОРАТОРНЫМ РАБОТАМ МДК 02.02 УПРАВЛЕНИЕ ПРОЕКТАМИ**

Б.1 Лабораторная работа №1.

#### **Планирование задач в среде** Trello

Б.1.1 Цель работы – создать план задач проекта в среде MS Project.

Б.1.2 Предмет изучения

Предметом изучения являются принципы разработки плана задач проекта и способы задания его характеристик в среде Trello.

Б.1.3 Техническими и программными средствами для выполнения работы являются ПЭВМ, MS Project, ОpenOffice для оформления отчета.

Б.1.4 Содержание и последовательность работы:

Настройка среды MS Project. Основы планирования проектов, и подготовка к составлению плана. Планирование работ.

Изучить предложенные преподавателем методические рекомендации и задания. Опираясь на лекционный материал, литературные источники, справочную информацию к информационной системе и указания преподавателя выполнить указанные в задании действия. Продемонстрировать результаты преподавателю. Оформить и защитить отчет, ответив на контрольные вопросы.

Б.1.5 Отчет о лабораторной работе должен содержать

Отчет должен отражать постановку задачи, краткое описание процессов выполнения заданий и результаты.

Отчет оформляется в виде принтерной распечатки с соблюдением требований ГОСТ 2.105 на листах формата А4.

#### Б.2 Лабораторная работа №2

#### **Таблицы и представления в среде** Trello

Б.2.1 Цель работы – получить навыки форматирования таблиц и представления информации в среде Trello.

Б.2.2 Предмет изучения

Предметом изучения являются способы форматирования таблиц и представления информации в среде Trello.

Б.2.3 Техническими и программными средствами для выполнения работы являются ПЭВМ, Trello, ОpenOffice для оформления отчета.

Б.2.4 Содержание и последовательность работы:

Форматирование таблиц. Сортировка, фильтрация и группировка таблиц. Диаграмма Ганта. Сетевой график. Календарь.

Изучить предложенные преподавателем методические рекомендации и задания. Опираясь на лекционный материал, литературные источники, справочную информацию к информационной системе и указания преподавателя выполнить указанные в задании действия. Продемонстрировать результаты преподавателю. Оформить и защитить отчет, ответив на контрольные вопросы.

Б.2.5 Отчет о лабораторной работе должен содержать

Отчет должен отражать постановку задачи, краткое описание процессов выполнения заданий и результаты.

Отчет оформляется в виде принтерной распечатки с соблюдением требований ГОСТ 2.105 на листах формата А4.

#### Б.3 Лабораторная работа №3

#### **Планирование ресурсов в среде** Trello

Б.3.1 Цель работы – создать план ресурсов проекта и выполнить их назначение на задачи проекта средствами MS Project.

Б.3.2 Предмет изучения

Предметом изучения являются принципы создания плана ресурсов проекта и способы описания их характеристик, а также принципы и способы создания назначений ресурсов в проекте.

Б.3.3 Техническими и программными средствами для выполнения работы являются ПЭВМ, Trello, ОpenOffice для оформления отчета.

Б.3.4 Содержание и последовательность работы:

Планирование ресурсов и создание назначений. Создание дополнительной информации о задачах и ресурсах. Планирование стоимости проекта.

Изучить предложенные преподавателем методические рекомендации и задания. Опираясь на лекционный материал, литературные источники, справочную информацию к информационной системе и указания преподавателя выполнить указанные в задании действия. Продемонстрировать результаты преподавателю. Оформить и защитить отчет, ответив на контрольные вопросы.

Б.3.5 Отчет о лабораторной работе должен содержать

Отчет должен отражать постановку задачи, краткое описание процессов выполнения заданий и результаты.

Отчет оформляется в виде принтерной распечатки с соблюдением требований ГОСТ 2.105 на листах формата А4.

#### Б.4 Лабораторная работа №4

#### **Анализ и оптимизация проектного плана, анализ рисков, согласование плана проекта в среде** Trello

Б.4.1 Цель работы – выполнить анализ потенциальных рисков проекта средствами MS Project и внести предложения по его оптимизации.

Б.4.2 Предмет изучения

Предметом изучения являются виды типовых рисков проекта и способы их выявления в текущем плане проекта.

Б.4.3 Техническими и программными средствами для выполнения работы являются ПЭВМ, Trello, ОpenOffice для оформления отчета.

Б.4.4 Содержание и последовательность работы:

Анализ и оптимизация загрузки ресурсов. Анализ и оптимизация плана работ и стоимости проекта. Анализ рисков. Согласование плана проекта.

Изучить предложенные преподавателем методические рекомендации и задания. Опираясь на лекционный материал, литературные источники, справочную информацию к информационной системе и указания преподавателя выполнить указанные в задании действия. Продемонстрировать результаты преподавателю. Оформить и защитить отчет, ответив на контрольные вопросы.

Б.4.5 Отчет о лабораторной работе должен содержать

Отчет должен отражать постановку задачи, краткое описание процессов выполнения заданий и результаты.

Отчет оформляется в виде принтерной распечатки с соблюдением требований ГОСТ 2.105 на листах формата А4.

#### Б.5 Лабораторная работа №5

#### **Анализ загруженности трудовых ресурсов проекта и выравнивание ресурсов в среде** Trello

Б.5.1 Цель работы – выявить перегруженные трудовые ресурсы, определить причины

перегрузки, разработать план и выполнить выравнивание ресурсов средствами MS Project.

Б.5.2 Предмет изучения

Предметом изучения являются причины перегрузки трудовых ресурсов и способы их выравнивания.

Б.5.3 Техническими и программными средствами для выполнения работы являются ПЭВМ, Trello, ОpenOffice для оформления отчета.

Б.5.4 Содержание и последовательность работы:

Анализ и оптимизация загрузки ресурсов. Анализ и оптимизация плана работ и стоимости проекта. Анализ рисков. Согласование плана проекта.

Изучить предложенные преподавателем методические рекомендации и задания. Опираясь на лекционный материал, литературные источники, справочную информацию к информационной системе и указания преподавателя выполнить указанные в задании действия. Продемонстрировать результаты преподавателю. Оформить и защитить отчет, ответив на контрольные вопросы.

Б.5.5 Отчет о лабораторной работе должен содержать

Отчет должен отражать постановку задачи, краткое описание процессов выполнения заданий и результаты.

Отчет оформляется в виде принтерной распечатки с соблюдением требований ГОСТ 2.105 на листах формата А4.

#### Б.6 Урок №1

#### **Отслеживание выполнения планов проекта и анализ хода выполнения работ в среде** Trello

Б.6.1 Цель работы – создать фактический план проекта и выполнить его отслеживание средствами Trello.

Б.6.2 Предмет изучения

Предметом изучения являются принципы и способы разработки планов проекта, внесения фактических данных и отслеживания проекта.

Б.6.3 Техническими и программными средствами для выполнения работы являются ПЭВМ, Trello, ОpenOffice для оформления отчета.

Б.6.4 Содержание и последовательность работы:

Создание фактического плана проекта. Анализ хода выполнения работ (отслеживание проекта).

Изучить предложенные преподавателем методические рекомендации и задания. Опираясь на лекционный материал, литературные источники, справочную информацию к информационной системе и указания преподавателя выполнить указанные в задании действия. Продемонстрировать результаты преподавателю. Оформить и защитить отчет, ответив на контрольные вопросы.

Б.6.5 Отчет о лабораторной работе должен содержать

Отчет должен отражать постановку задачи, краткое описание процессов выполнения заданий и результаты.

Отчет оформляется в виде принтерной распечатки с соблюдением требований ГОСТ 2.105 на листах формата А4.

#### Б.7 Урок №2

#### **Отчетность по проекту в среде MS Project**

Б.6.1 Цель работы – изучить систему отчетности по проекту: типовые и настраиваемые отчеты.

Б.6.2 Предмет изучения

Предметом изучения является система отчетности по проекту, принятая в среде MS Project..

Б.6.3 Техническими и программными средствами для выполнения работы являются

ПЭВМ, Trello, ОpenOffice для оформления отчета.

Б.6.4 Содержание и последовательность работы:

Статистика проекта. Стандартные отчеты. Настраиваемые отчеты. Наглядные отчеты.

Изучить предложенные преподавателем методические рекомендации и задания. Опираясь на лекционный материал, литературные источники, справочную информацию к информационной системе и указания преподавателя выполнить указанные в задании действия. Продемонстрировать результаты преподавателю. Оформить и защитить отчет, ответив на контрольные вопросы.

Б.6.5 Отчет о лабораторной работе должен содержать

Отчет должен отражать постановку задачи, краткое описание процессов выполнения заданий и результаты.

Отчет оформляется в виде принтерной распечатки с соблюдением требований ГОСТ 2.105 на листах формата А4.

#### **МЕТОДИЧЕСКИЕ УКАЗАНИЯ К ЛАБОРАТОРНЫМ РАБОТАМ МДК 02.03 ПРИКЛАДНЫЕ РЕШЕНИЯ НА БАЗЕ 1С**

#### **Раздел 1.**

Б.1 Лабораторная работа №1

#### Работа со справочниками

Б.1.1 Цель работы – ознакомиться с назначением справочников. Изучить структуру, реквизиты окна, поиск, сортировку, отбор, перемещение элементов справочника. Редактирование, копирование и удаление справочников.

Б.1.2 Предмет изучения

Предметом изучения является прикладное решение 1С: Зарплата и управление персоналом.

Б.1.3 Техническими и программными средствами для выполнения работы являются ПЭВМ, 1С:Предприятие 8, ОpenOffice оформления отчета.

Б.1.4 Содержание и последовательность работы:

Провести работу со справочниками.

Б.1.5 Отчет о лабораторной работе должен содержать

Отчет должен результаты работы со справочниками.

Отчет оформляется в виде принтерной распечатки с соблюдением требований ГОСТ 2.105 на листах формата А4.

#### Б.2 Лабораторная работа №2

Работа с документами, журналами

Б.2.1 Цель работы – изучить принципы работы с документами, журналами.

Б.2.2 Предмет изучения

Предметом изучения являются принципы работы с документами, журналами для определенной предметной области.

Б.2.3 Техническими и программными средствами для выполнения работы являются ПЭВМ, 1С:Предприятие 8, ОpenOffice для оформления отчета.

Б.2.4 Содержание и последовательность работы:

Проводится изучение принципов работы с документами, журналами для определенной предметной области.

Б.2.5 Отчет о лабораторной работе должен содержать

Отчет должен содержать результаты работы с документами, журналами для определенной предметной области.

Отчет оформляется в виде принтерной распечатки с соблюдением требований ГОСТ 2.105 на листах формата А4.

#### Б.3 Лабораторная работа №3

#### Ввод первичных данных об организации, учетная политика по персоналу, оценка персонала

Б.3.1 Цель работы – получить практический навык ввода первичных данных об организации, учетной политики по персоналу, оценки персонала.

Б.3.2 Предмет изучения

Предметом изучения являются ввод первичных данных об организации, учетная политика по персоналу, оценка персонала для определенной предметной области.

Б.3.3 Техническими и программными средствами для выполнения работы являются ПЭВМ, 1С:Предприятие 8, ОpenOffice для оформления отчета.

Б.3.4 Содержание и последовательность работы:

Работа посвящена изучению ввода первичных данных об организации для определенной предметной области

Б.3.5 Отчет о лабораторной работе должен содержать

Отчет должен содержать основные результаты.

Отчет оформляется в виде принтерной распечатки с соблюдением требований ГОСТ 2.105 на листах формата А4.

#### Б.4 Лабораторная работа №4

Оформление сотрудников, регламентированный учет

Б.4.1 Цель работы – получить практические навыки оформления сотрудников, регламентированного учета.

Б.4.2 Предмет изучения

Предметом изучения являются принципы ооформления сотрудников, регламентированного учета.

Б.4.3 Техническими и программными средствами для выполнения работы являются ПЭВМ, 1С:Предприятие 8, ОpenOffice.

Б.4.4 Содержание и последовательность работы:

Работа посвящена навыки оформлению сотрудников, регламентированному учету.

Б.4.5 Отчет о лабораторной работе должен содержать

Отчет должен содержать краткие результаты работы.

Отчет оформляется в виде принтерной распечатки с соблюдением требований ГОСТ 2.105 на листах формата А4.

#### **Раздел 2.**

#### Б.5 Лабораторная работа №1

Расчет и выплата заработной платы. Начисление налогов и взносов

Б.5.1 Цель работы – получить практические навыки расчета заработной платы, начисления налогов и взносов.

Б.5.2 Предмет изучения

Предметом изучения являются принципы расчета и выплаты заработной платы, начисления налогов и взносов.

Б.5.3 Техническими и программными средствами для выполнения работы являются ПЭВМ, 1С:Предприятие 8, ОpenOffice.

Б.5.4 Содержание и последовательность работы:

Принципы расчета и выплаты заработной платы, начисления налогов и взносов.

Б.5.5 Отчет о лабораторной работе должен содержать

Отчет должен содержать краткие результаты работы

Отчет оформляется в виде принтерной распечатки с соблюдением требований ГОСТ

#### 2.105 на листах формата А4.

#### Б.6 Лабораторная работа №2

#### Сервисные функции. Администрирование

Б.6.1 Цель работы – получить практические навыки работы с сервисными функциями, администрированием.

Б.6.2 Предмет изучения

Предметом изучения являются сервисные функции. Администрирование.

Б.6.3 Техническими и программными средствами для выполнения работы являются ПЭВМ, подключенный многополосный Интернет, 1С:Предприятие 8, MS ОpenOffice для оформления отчета.

Б.6.4 Содержание и последовательность работы:

Работа посвящена изучению работы с сервисными функциями, администрированием.

Б.6.5 Отчет о лабораторной работе должен содержать

Отчет по лабораторной работе должен содержать результаты работы.

Отчет оформляется в виде принтерной распечатки с соблюдением требований ГОСТ 2.105 на листах формата А4.

#### Б.7 Лабораторная работа №3

#### Формирование отчетов

Б.7.1 Цель работы – получить практические навыки формирования отчетов.

Б.7.2 Предмет изучения

Предметом изучения являются отчеты.

Б.7.3 Техническими и программными средствами для выполнения работы являются ПЭВМ, подключенный многополосный Интернет, 1С:Предприятие 8, ОpenOffice для оформления отчета.

Б.7.4 Содержание и последовательность работы:

Работа посвящена изучению формирования отчетов.

Б.7.5 Отчет о лабораторной работе должен содержать

Отчет должен содержать краткие результаты работы.

Отчет оформляется в виде принтерной распечатки с соблюдением требований ГОСТ 2.105 на листах формата А4.

#### Раздел 3.

#### Б.8 Лабораторная работа №1

#### Начальные навыки работы с программой

Б.8.1 Цель работы – получить практические навыки работы с программой 1С:Управление торговлей 8.

Б.8.2 Предмет изучения

Предметом изучения является прикладное решение 1С:Управление торговлей 8.

Б.8.3 Техническими и программными средствами для выполнения работы являются ПЭВМ, подключенный многополосный Интернет, 1С:Управление торговлей 8, ОpenOffice для оформления отчета.

Б.8.4 Содержание и последовательность работы:

Работа посвящена ознакомлению с программой.

Б.8.5 Отчет о лабораторной работе должен содержать

Отчет должен содержать краткие результаты работы.

Отчет оформляется в виде принтерной распечатки с соблюдением требований ГОСТ 2.105 на листах формата А4.

#### Б.9 Лабораторная работа №2.

Ценообразование. Ввод начальных остатков (собственных товаров на складах, денежных средств, прочих активов/пассивов). Документооборот закупок и продаж

Б.9.1 Цель работы – получить практические навыки работы с ценообразованием, вводом начальных остатков (собственных товаров на складах, денежных средств, прочих активов/пассивов). Изучить документооборот закупок и продаж.

Б.9.2 Предмет изучения

Предметом изучения является прикладное решение 1С:Управление торговлей 8.

Б.9.3 Техническими и программными средствами для выполнения работы являются ПЭВМ, подключенный многополосный Интернет, 1С:Управление торговлей 8, ОpenOffice для оформления отчета.

Б.9.4 Содержание и последовательность работы:

Работа посвящена ценообразованию, вводу начальных остатков (собственных товаров на складах, денежных средств, прочих активов/пассивов), документообороту закупок и продаж. Б.9.5 Отчет о лабораторной работе должен содержать

Отчет должен содержать краткие результаты работы.

Отчет оформляется в виде принтерной распечатки с соблюдением требований ГОСТ 2.105 на листах формата А4.

#### Б.10 Лабораторная работа №3

Складские операции. Розничная торговля. Финансовый результат.

Б.10.1 Цель работы – получить практические навыки работы со мкладскими операциями, розничной торговлей, расчетом финансовых результатов.

Б.10.2 Предмет изучения

Предметом изучения является прикладное решение 1С:Управление торговлей 8.

Б.10.3 Техническими и программными средствами для выполнения работы являются ПЭВМ, подключенный многополосный Интернет, 1С:Управление торговлей 8, ОpenOffice для оформления отчета.

Б.10.4 Содержание и последовательность работы:

Работа посвящена складским операциям, розничной торговле, финансовым результатам.

Б.10.5 Отчет о лабораторной работе должен содержать

Отчет должен содержать краткие результаты работы.

Отчет оформляется в виде принтерной распечатки с соблюдением требований ГОСТ 2.105 на листах формата А4.